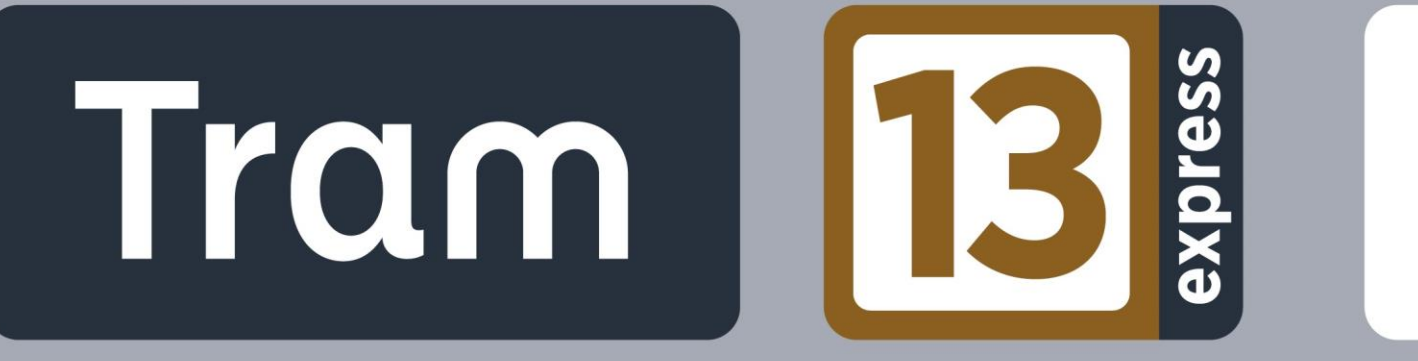

# PROLONGEMENT Saint-Germain >>> Achères

# **DOSSIER D'ENQUETE D'UTILITE PUBLIQUE COMPLEMENTAIRE** Pièce F *(Actualisée)* **PARTIE 9 Présentation des méthodes**

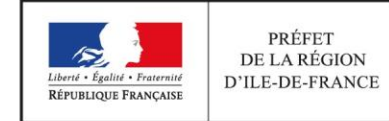

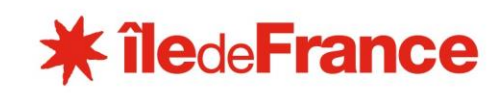

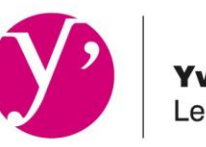

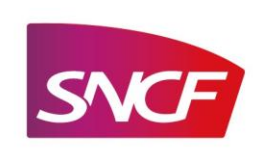

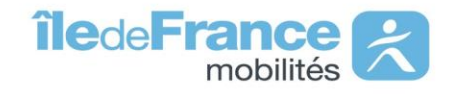

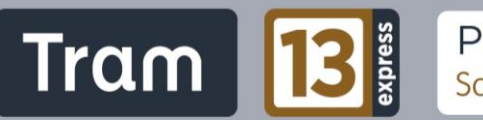

**Pièce F Etude d'impact**

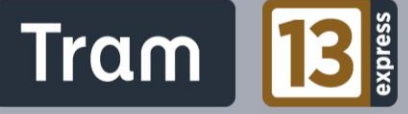

# SOMMAIRE DE LA PARTIE 9 : PRESENTATION DES METHODES

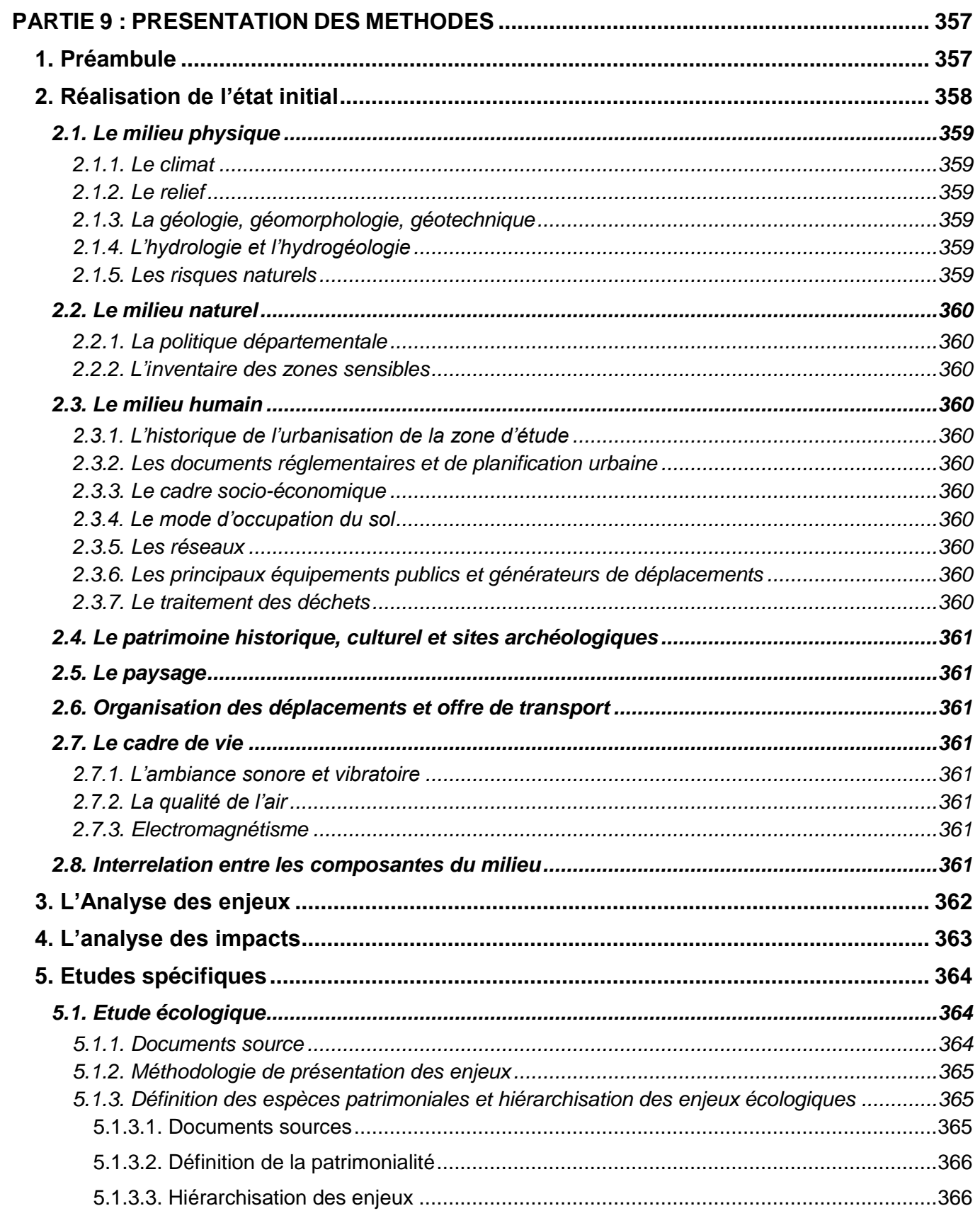

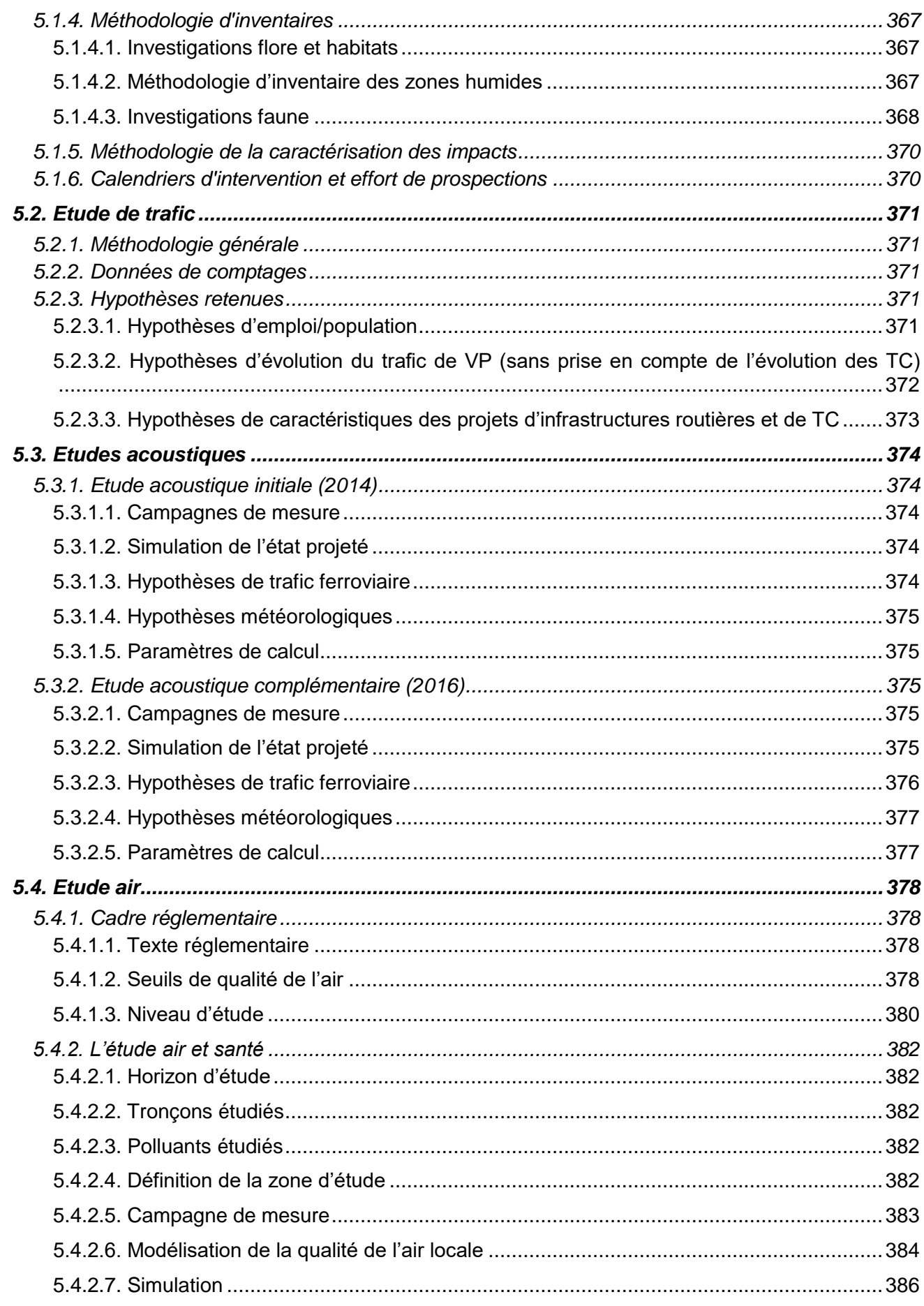

# Pièce F Etude d'impact

Tram **13** 

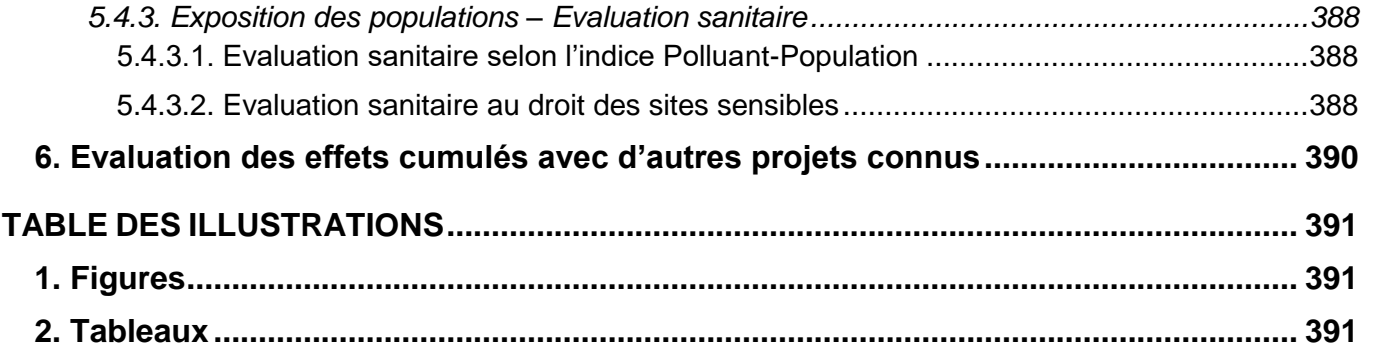

# <span id="page-4-0"></span>**PARTIE 9 : PRESENTATION DES METHODES**

# <span id="page-4-1"></span>**1. PREAMBULE**

PROLONGEMENT

Saint-Germain >>> Achères

Tram |

Conformément au code de l'environnement et à son article R. 122-5, qui définit le contenu des études d'impact, le présent chapitre vise à **présenter les méthodes utilisées pour établir l'état initial et évaluer les effets du projet sur l'environnement** et, lorsque plusieurs méthodes sont disponibles, à expliquer les raisons ayant conduit au choix opéré.

Diverses méthodes ont été utilisées pour établir :

- l'état initial du site et les contraintes qui en découlent vis-à-vis du projet ;
- les impacts que ce projet engendre sur le milieu ;
- les mesures préconisées pour éviter, réduire, compenser ces impacts ;
- des études spécifiques (étude faune/flore et étude acoustique).

L'évaluation des impacts du projet sur l'environnement s'est appuyée sur une cartographie de toutes les contraintes dans le secteur d'étude sur la base du fond topographique IGN 1/25000<sup>e</sup>, et des levés topographiques.

La méthodologie appliquée comprend une **recherche bibliographique, un recueil de données** effectués auprès des organismes compétents dans les divers domaines, une **étude sur le terrain** et une **analyse** à l'aide de méthodes existantes, mises en place par les services techniques du Ministère de l'Équipement du Logement, des Transports et de la Mer et du Ministère de l'Écologie et du Développement Durable ou, validées par ceux-ci, ainsi que d'expertises.

L'évaluation des impacts a été réalisée à deux niveaux :

- le premier niveau correspond à une approche globale des impacts. Grâce à **l'expérience acquise sur d'autres projets, aux observations sur l'environnement et à la documentation disponible,** il a été possible de décrire de façon générale et pour chaque thème lié à l'environnement les impacts généraux du projet ;
- le second niveau correspond à **une évaluation des impacts**. Précisément au droit de l'aménagement, et pour chaque thème, les perturbations, les nuisances ou les modifications entraînées par le projet sont alors appréciées.

Une première partie est dédiée au rappel de tous les services sollicités dans le cadre de la rédaction de l'étude d'impact.

Les parties suivantes sont consacrées à l'analyse des méthodes :

• **l'analyse de l'état initial du projet** basée sur un recueil de données

- liées aux différents facteurs de l'environnement ;
- **l'analyse des impacts** du projet sur l'environnement.

Enfin la dernière partie est consacrée aux méthodes des études spécifiques.

Il est à noter que dans le cadre de l'enquête publique **complémentaire**, l'étude d'impact a été revue et intégralement mise à jour.

En effet, de nombreuses données servant d'entrants lors de la rédaction de l'étude d'impact en 2013 ont dû être actualisées dans le cadre de l'enquête publique complémentaire. Ces actualisations concernent notamment l'état initial de l'environnement.

Par ailleurs, les différentes analyses de l'étude d'impact ont été reprises pour prendre en compte le nouveau tracé du projet Tram 13 express Phase 2 et, à l'inverse, supprimer les analyses sur les tronçons qui ne sont désormais plus concernés.

**Néanmoins, il a été conservé au maximum la méthodologie et la philosophie de la première étude d'impact de manière à rester cohérent avec son niveau de détail et la qualification des enjeux, des impacts, des mesures, etc. Lorsque cela était possible, les informations d'origine ont été reprises pour qu'elles soient plus lisibles et plus claire.**

Pour faire apparaître clairement les modifications liées à l'enquête publique complémentaire et donc au nouveau tracé (tracé urbain de Poissy), les paragraphes et éléments de textes modifiés ont été mis en **marron** dans le corps du dossier. La méthodologie de mise à jour de l'étude d'impact, également appliquée pour les autres pièces du dossier d'enquête publique, est explicitée dans la pièce 0 : « Note sur les modifications substantielles du projet, Présentation des avantages et inconvénients pour le projet et l'environnement ».

Tram |

# <span id="page-5-0"></span>**2. REALISATION DE L'ETAT INITIAL**

La présente étude d'impact a été réalisée en conjuguant différents moyens :

- Enquête auprès des administrations régionales, départementales et d'organismes divers pour rassembler les données et les documents disponibles sur les différents volets étudiés :
	- Le Conseil Régional de l'Ile de France (CRIF) ;
	- Le Conseil Départemental des Yvelines (CD 78) ;
	- Les collectivités locales : les trois communes de l'aire d'étude (Achères, Poissy et Saint-Germain-en-Laye) ;
	- La communauté d'agglomération Saint Germain Boucles de Seine (SGBS) ;
	- la Communauté urbaine Grand Paris Seine & Oise (GPS&O) ;
	- L'Institut d'Aménagement et d'Urbanisme d'Ile de France (IAU) ;
	- La Direction Régionale et Interdépartementale de l'Environnement et de l'Energie (DRIEE) ;
	- La Direction Départementale des Territoires des Yvelines (DDT 78) ;
	- La Préfecture des Yvelines ;
	- L'Inspection Générale des Carrières (IGC) ;
	- Météo-France ;
	- La Direction Régionale des Affaires Culturelles d'Ile-de-France, (DRAC) ;
	- L'Institut National de la Statistique et des Etudes Economiques (INSEE) ;
	- L'Office National des Forêts (ONF) ;
	- La Direction Régionale et Interdépartementale de l'Alimentation, de l'Agriculture et de la Forêt (DRIAAF) d'Ile-de-France ;
	- La Délégation territoriale de l'Agence Régionale de Santé Yvelines (ARS) ;
	- Le Syndicat des Transports d'Île-de-France (STIF) ;
	- Société Nationale des Chemins de Fer (SNCF) Réseau et Mobilités.
- DOCP actualisé Tram 13 express phase 2 approuvé par le Conseil du STIF en décembre 2012 ;
- DOCP complémentaire Tram 13 express phase 2 approuvé par le Conseil du STIF en octobre 2015 ;
- Etude des plans et documents du Schéma de Principe de la deuxième phase du Tram 13 express présenté au Conseil d'administration du STIF du 11 décembre 2013 ;
- 
- (Bureau de Recherches Géologiques et Minières) ;
- Utilisation de photographies aériennes ;
- potable, électricité et gaz, télécoms, etc.) ;
- de photographies) ;
- $etc.$ ) ;
- 

- depuis le 1<sup>er</sup> janvier 2016 ;
- 
- 
- dernières données à disposition (2012).

#### • Etude des plans et documents du Schéma de Principe complémentaire de la deuxième phase du Tram 13 express Ouest, 2016 ;

• Examen de documents cartographiques : cartes topographiques et thématiques de l'IGN (Institut Géographique National) et du BRGM

• Contacts avec les gestionnaires des réseaux (assainissement, eau

• Visite de terrain pour une connaissance détaillée de l'aire d'étude (prise

• Utilisation des Schémas Directeurs, d'aménagement et documents d'urbanisme en vigueur et en cours de réalisation (SDRIF, SDAGE, PDU

• Intégrations d'études spécifiques (acoustique, écologique, etc.).

Comme évoqué dans le paragraphe précédent, l'état initial de l'environnement et ses données associées ont intégralement été mis à jour. Par exemple, certaines législations ou certains documents de planification ont été modifiés ou approuvés entre 2013 et aujourd'hui, ou encore des projets connexes ont évolué. Ces évolutions ont été prises en compte, on note tout particulièrement :

• Le SDAGE Seine Normandie approuvé le 01/12/2015 est applicable

• Les Codes de l'urbanisme et de l'expropriation pour cause d'utilité publique ont tous deux été modifiés, respectivement en 2014 et 2015 ;

• Une mise à jour des projets achevés, en cours ou en projet a été faite ;

• Les informations relatives à l'INSEE ont toute été recalée sur les

Les nouveaux éléments d'information ont donc été intégrés dans l'étude d'impact lorsque cela était nécessaire. **De la même manière, les études spécifiques (acoustiques, écologiques, trafic, etc.) ont été complétées et/ou mises à jour. De fait, l'étude écologique a été menée à nouveau sur un cycle complet.**

#### ➢ *ADES*

*Portail national d'Accès aux Données sur les Eaux Souterraines*

#### ➢ *BSS*

*Banque du sous-sol du BRGM*

#### ➢ *AGRESTE*

*Service statistique du Ministère de l'Agriculture*

#### ➢ *PPRi*

*Un Plan de Prévention du Risque Inondation est un document émanant de l'autorité publique, destiné à évaluer les zones pouvant subir des inondations et proposant des remèdes techniques, juridiques et humains pour y remédier. C'est un document stratégique cartographique et réglementaire qui définit les règles de constructibilité dans les secteurs susceptibles d'être inondés. La délimitation des zones est basée sur les crues de référence, et c'est en ce sens que ces documents sont souvent remis en question.*

<span id="page-6-3"></span>L'analyse de la géologie, de la géomorphologie et des caractéristiques géotechniques du sol de la zone d'étude s'appuie sur les données produites par le Bureau de Recherches Géologiques et Minières (BRGM) : Carte géologique au 1/50 000ème n° 182 (Versailles), ainsi que sur le site du BRGM infoterre, sur la banque de donnée des cavités souterraines (Bd Cavités) et sur les études techniques réalisées précédemment dans le cadre du projet (DOCP de 2006 actualisé en décembre 2012, DOCP complémentaire de 2015, étude des plans et documents du Schéma de Principe complémentaire, dossier d'évaluation environnementale tangentielle Ouest-Sud de SNCF Réseau (anciennement RFF)  $-2003$ ).

# <span id="page-6-0"></span>**2.1. Le milieu physique**

# **2.1.1. Le climat**

<span id="page-6-1"></span>L'analyse climatique a été réalisée à partir des données statistiques obtenues auprès du Service Départemental de la Météorologie Nationale issues des stations météorologiques de Trappes et de Paris-Montsouris.

## **2.1.2. Le relief**

<span id="page-6-2"></span>L'analyse du relief de la zone d'étude s'appuie sur les données produites sur les cartes de l'Institut Géographique National (IGN) au 1/25000ème, ainsi que sur les études techniques réalisées précédemment dans le cadre du projet (Dossiers d'Objectifs et de Caractéristiques Principales actualisé et complémentaire phase 2, étude des plans et documents du Schéma de Principe complémentaire).

## **2.1.3. La géologie, géomorphologie, géotechnique**

Le site de la DRIEE, ainsi que l'Inspection Générale des Carrières ont également été consultés.

# **2.1.4. L'hydrologie et l'hydrogéologie**

<span id="page-6-4"></span>L'hydrologie et l'hydrogéologie du secteur de la zone d'étude ont été appréhendées à partir des cartes et photographies aériennes de l'IGN ainsi que par la consultation :

• de banque de données BSS, banque de données hydro (caractéristiques

• des données de la DRIEE Île-de-France, du SDAGE du bassin de la

• du Ministère de l'Ecologie, de l'Energie, du Développement Durable et de l'aménagement du territoire (MEEDDAT, devenu Ministère de l'Environnement, de l'Énergie et de la Mer) et son guide technique, mars

- de la banque de données ADES ;
- de la Seine à Poissy entre 1975 et 2008) ;
- Seine et des cours d'eau côtiers normands ;
- 2009 ;
- d'alimentation en eau potable) ;
- Conseil du STIF en décembre 2012 ;
- Conseil du STIF en octobre 2015 ;
- de la deuxième phase du Tram 13 express, 2016 ;
- la Tangentielle Ouest et Sud, septembre 2003 ;
- 

• de l'Agence Régionale de la Santé 78 (ex DDASS) (captages

• du DOCP de 2006 actualisé Tram 13 express phase 2 approuvé par le

• du DOCP complémentaire Tram 13 express phase 2 approuvé par le

• Etude des plans et documents du Schéma de Principe complémentaire

• du dossier d'évaluation environnementale RFF (actuel SNCF Réseau) de

• de la Société Anonyme de Gestion des Eaux de Paris (SAGEP).

# **2.1.5. Les risques naturels**

<span id="page-6-5"></span>L'existence du risque d'inondations dans les communes de l'aire d'étude a été obtenue à travers le Plan de Prévention des Risques Inondation (PPRI) de la Seine et de l'Oise dans les Yvelines et la consultation du site de la DRIEE.

Concernant les risques liés aux mouvements de terrain, et remontées de nappes, les données proviennent de l'Inspection Générale des carrières (igc-versailles.fr) et des sites prim.net, et bases de données du BRGM (argiles.fr et bdcavité.net). Le risque sismique a été appréhendé à partir du site planseisme.fr du Ministère de l'Environnement, de l'Energie et de la Mer.

# <span id="page-7-0"></span>**2.2. Le milieu naturel**

# **2.2.1. La politique départementale**

<span id="page-7-1"></span>Les données proviennent du Conseil Départemental des Yvelines.

# **2.2.2. L'inventaire des zones sensibles**

<span id="page-7-2"></span>L'inventaire des zones sensibles et leurs caractéristiques ont été appréhendées à partir des données de la DRIEE, de l'ONF, du SDAGE du bassin versant de la Seine et des cours d'eau côtiers normands et du SDRIF.

<span id="page-7-3"></span>**2.3. Le milieu humain**

# **2.3.1. L'historique de l'urbanisation de la zone d'étude**

<span id="page-7-4"></span>Ce chapitre a été réalisé à partir des rapports de présentation des Plans Locaux d'Urbanisme des communes de la zone d'étude ainsi que des données de l'Institut d'aménagement et d'urbanisme d'Ile-de-France (IAU IdF) et de l'ouvrage : Histoire du diocèse de Paris, Abbé Lebeuf, 1883, volumes 2 et 3.

# **2.3.2. Les documents réglementaires et de planification urbaine**

<span id="page-7-5"></span>L'analyse a été réalisée sur la base des documents en vigueur et en cours de réalisation recensés auprès des communes de la zone d'étude et des sites des collectivités.

Les projets d'urbanisation ont été recueillis auprès des communes de la zone d'étude et du Conseil Départemental des Yvelines.

# **2.3.3. Le cadre socio-économique**

<span id="page-7-6"></span>Les éléments proviennent de l'INSEE, du service statistiques du Ministère de l'Agriculture de l'Agroalimentaire et de la Forêt (AGRESTE), des PLU des communes et de l'Office Nationale des Forêts (ONF).

Les risques technologiques et industriels ont été appréhendés sur la base des données de la Préfecture, de l'Inspection des Installations Classées, de l'Inventaire Forestier National, de la Direction Départementale des Territoires (DDT) des Yvelines, des bases de données prim.net, BASOL et BASIAS ainsi que des DOCP actualisé de 2012 et complémentaire de 2015 Tram 13 express phase 2.

# **2.3.4. Le mode d'occupation du sol**

<span id="page-7-7"></span>Il a été établi à partir des cartes de l'Institut d'aménagement et d'urbanisme de l'Ile de France, des fonds IGN et des visites de site.

# **2.3.5. Les réseaux**

<span id="page-7-8"></span>Les concessionnaires ont été consultés ainsi que les Plans Locaux d'Urbanisme, en particulier les plans des servitudes ont été étudiés.

# **2.3.6. Les principaux équipements publics et générateurs de déplacements**

<span id="page-7-9"></span>Ils ont été recensés auprès des communes, des cartes IGN, du Conseil Départemental des Yvelines et des visites de sites.

# **2.3.7. Le traitement des déchets**

<span id="page-7-10"></span>Cette thématique a été appréhendée à partir des données de l'ADEME et du Conseil Régional d'Ile-de-France.

# **2.4. Le patrimoine historique, culturel et sites archéologiques**

<span id="page-8-0"></span>Ce chapitre a été établi à partir des données de la Direction Régionale de l'Architecture et du Patrimoine, du Service Départemental de l'Architecture et du Patrimoine, du Comité Départemental du Tourisme des Yvelines, du Conseil Départemental des Yvelines et de la consultation des PLU des communes.

# **2.5. Le paysage**

PROLONGEMENT

Saint-Germain >>> Achères

Tram |

<span id="page-8-1"></span>Il a été appréhendé à partir de visites de sites et de consultations documentaires (données paysages Institut d'aménagement et d'urbanisme de la région Ile-de-France, Mode d'Occupation des sols 2012).

# **2.6. Organisation des déplacements et offre de transport**

<span id="page-8-2"></span>Les informations présentées dans ces parties sont issues des renseignements pris au niveau de la DRIEE Ile-de-France, de l'INSEE et de l'Institut d'Aménagement et d'Urbanisme d'Ile-de-France (IAU IdF) ainsi qu'auprès du Conseil Régional et du Conseil Départemental des Yvelines.

L'analyse des déplacements provient de l'analyse des données de l'INSEE : Bases de données Mobilité Professionnelle et Scolaire 2012.

Le recensement des projets a été réalisé en concertation avec le Conseil Départemental des Yvelines, les communes de la zone d'étude, la Société du Grand Paris, SNCF Réseau, la RATP et le STIF.

# <span id="page-8-3"></span>**2.7. Le cadre de vie**

### **2.7.1. L'ambiance sonore et vibratoire**

<span id="page-8-4"></span>Les éléments sur le classement sonore des infrastructures terrestres proviennent de l'application ''Cartelie'' du Ministère de l'Environnement, de l'Energie et de la Mer.

Les données concernant le classement des grandes infrastructures bruyantes de la Direction Départementale des Territoires des Yvelines.

La partie relative aux vibrations est appréhendée à partir des normes en vigueur.

Une étude acoustique a été menée dans la cadre de cette thématique, la méthodologie employée est développée au paragraphe [5.3](#page-21-0) page [374.](#page-21-0)

# **2.7.2. La qualité de l'air**

<span id="page-8-5"></span>Les données liées à la qualité de l'air sont issues d'AIRPARIF.

Une étude de qualité de l'air a été menée dans la cadre de cette thématique, la méthodologie employée est développée au paragraphe [5.4](#page-25-0) page [378.](#page-25-0)

# **2.7.3. Electromagnétisme**

<span id="page-8-7"></span><span id="page-8-6"></span>Cette partie a été appréhendée à partir des normes en vigueur.

# **2.8. Interrelation entre les composantes du**

# **milieu**

La réglementation issue du Grenelle II impose la réalisation d'une partie intitulée « **interrelation entre les composantes du milieu** » qui vise à illustrer les interactions permanentes existantes entre les différentes composantes de l'environnement. Au regard des multiples interactions et de la complexité de celles-ci, il a été décidé de présenter cette partie dans un tableau synthétique.

# <span id="page-9-0"></span>**3. L'ANALYSE DES ENJEUX**

PROLONGEMENT

Saint-Germain >>> Achères

Tram |

Les contraintes expriment une première série de conditions auxquelles doit répondre un projet, dans sa conception ou son exploitation, pour prendre en compte les enjeux selon leur sensibilité au type de projet étudié.

Elles expriment l'ensemble des objectifs du projet, y compris environnementaux et définissent le cadre de travail à partir duquel vont être conçues les différentes solutions techniques. **La formulation des contraintes permet d'orienter le travail de l'ingénierie vers des solutions qui répondent mieux aux objectifs**.

L'analyse de l'état initial a permis de **recenser les enjeux liés au territoire de l'aire d'étude**.

Un élément de l'environnement présente un **enjeu** lorsque, compte tenu de son état actuel ou prévisible, une portion de son espace ou de sa fonction présente **une valeur** au regard de préoccupations écologiques, urbanistiques, patrimoniales, culturelles, sociales, esthétiques, techniques, économiques, etc.

Un enjeu est donc défini par sa **valeur intrinsèque et est totalement indépendant du projet**. Par exemple la préservation de la qualité de l'eau d'un captage AEP représente un enjeu fort pour l'environnement et représente également une contrainte importante.

En revanche, la problématique des déplacements en transports en commun, qui ne constitue pas une contrainte en soit pour l'aire d'étude, apparaît comme un enjeu majeur pour le projet, puisqu'il en représente un des objectifs.

Les thèmes environnementaux présentés dans l'état initial de l'environnement de la présente étude d'impact recouvrent divers enjeux possédant chacun une sensibilité qui leur est propre. Afin de hiérarchiser les enjeux de l'environnement dans l'aire d'étude du projet, ils ont été classés par thèmes et qualifiés en quatre classes (niveaux d'enjeux : faible, moyen, fort, très fort) et adaptés au contexte de l'étude.

Ainsi, on peut classer ces sous-thèmes selon quatre niveaux de sensibilité :

- Une **sensibilité faible** est associée à chaque point de l'aire d'étude pour lequel une contrainte environnementale n'est pas incompatible avec une modification ;
- Une **sensibilité moyenne** est associée à chaque point de l'aire d'étude pour lequel une contrainte environnementale est présente et entraîne peu de difficultés d'aménagement ;
- Une **sensibilité forte** est associée à chaque point de l'aire d'étude pour lequel une contrainte environnementale est présente et entraîne une forte difficulté d'aménagement ;
- Une **sensibilité très forte** est associée à chaque point de l'aire d'étude pour lequel une contrainte environnementale est présente et entraîne une très forte difficulté d'aménagement. Localement la donnée peut être incompatible ou difficilement compatible avec toute modification, la sensibilité peut alors être qualifiée de majeure ;

# <span id="page-10-0"></span>**4. L'ANALYSE DES IMPACTS**

L'évaluation des impacts du projet sur l'environnement résulte de la **confrontation entre les enjeux environnementaux mis en évidence à l'issue de l'analyse thématique de l'état initial et les caractéristiques du projet**.

Elle se fait donc :

PROLONGEMENT

Saint-Germain >>> Achères

Tram |

- en déterminant les éléments présents sur le site que la réalisation du projet modifie ; en milieu urbain, il s'agit quasi exclusivement de bâtiments, d'installations techniques diverses (réseaux), d'aménagements de l'espace ou d'éléments végétaux ; si leur dénombrement est aisé, leur qualification, quand elle est nécessaire, n'est pas toujours évidente et en conséquence peut paraître subjective ;
- en indiquant les éléments nouveaux que le projet amène ;
- en décrivant la nouvelle organisation urbaine que le projet génère, et les variations de production de nuisances qui en résultent.

L'impact du projet est donc évalué par rapport à divers points de vue principaux :

- le paysage urbain bâti, paysager ou à caractère naturel ;
- l'organisation du système plurimodal des déplacements ;
- l'environnement sonore, les nuisances atmosphériques, et l'impact sur l'eau, sur la qualité de l'air ou encore sur le trafic ou encore sur l'eau ;
- la structuration et les mutations urbaines (impacts économiques et sociaux, etc.).

La détermination des impacts du projet s'est appuyée sur :

- la connaissance des territoires concernés ;
- les études techniques préliminaires : plans, croquis, etc. ;
- les seuils de respect de la réglementation en vigueur (nuisances acoustiques par exemple).

Cette évaluation est également fondée sur les impacts constatés de certains aménagements du même type qui permettent de déterminer les impacts potentiels du projet. Au vu de l'expérience acquise et de la confrontation de ces effets potentiels aux données de l'état initial, ces résultats sont extrapolés à l'opération étudiée. **Les mesures réductrices ou compensatoires sont proposées, de façon spécifique, en regard des effets identifiés**.

Il est souvent admis de prendre en compte les caractéristiques fondamentales du projet au stade de l'état initial. La question de l'enjeu climatique en est un exemple car il est admis que le climat et son évolution font partie des enjeux majeurs pour l'environnement, mais sa sensibilité au regard d'un projet en région Ile-de-France, ou la météorologie locale ne présente pas de phénomènes climatiques particuliers, est faible.

L'analyse des impacts a donc été réalisée en croisant les contraintes et enjeux définis dans l'état initial et les caractéristiques du projet.

Des études spécifiques ont été réalisées sur les thèmes essentiels (notamment faune/flore, et acoustique, qualité de l'air et trafic).

Le recensement des principaux sites sensibles dès le début de la définition du projet a permis d'intégrer des mesures dès sa conception dans le cadre du Schéma de Principe de la deuxième phase du Tram 13 express.

Des études spécifiques plus poussées seront menées dans les phases ultérieures du projet (avant-projet, projet), le projet présenté à l'enquête publique étant issu du Schéma de Principe.

Comme évoqué précédemment, les différentes analyses de l'étude d'impact ont été reprises pour prendre en compte le nouveau tracé du projet Tram 13 express Phase 2 et, à l'inverse, supprimer les analyses sur les tronçons qui ne sont désormais plus concernés.

Ainsi, l'analyse des impacts en milieu urbain de Poissy a été approfondie et complétée. En revanche, pour les sites où le projet n'est que faiblement modifié voire pas du tout et où la mise à jour de l'état initial ne révèle pas de modification substantielle de l'environnement, l'analyse des impacts a été conservée telle que lors de la première étude d'impact.

La réglementation issue du Grenelle II impose la réalisation d'un chapitre traitant de « l'addition et l'interaction des effets entre eux » afin d'évaluer les impacts cumulatifs sur l'environnement. Cette partie a été réalisée sous forme de tableau afin de croiser les thèmes environnementaux qui ont pour certains été regroupés pour plus de clarté (« cadre socio-économique et organisation urbaine » et « organisation des déplacements et offre de transport » regroupés dans « milieu humain » et « patrimoine historique, culturel et sites archéologiques », « paysage et modes d'occupation des sols » et « santé publique » regroupés dans « paysage et cadre de vie »).

# <span id="page-11-1"></span><span id="page-11-0"></span>**5. ETUDES SPECIFIQUES**

PROLONGEMENT

Saint-Germain >>> Achères

Tram |

# **5.1. Etude écologique**

## **5.1.1. Documents source**

<span id="page-11-2"></span>Le diagnostic d'état initial du fuseau d'étude résulte :

- **de la consultation de la documentation disponible** (Conservatoire Botanique National du Bassin Parisien, Office National des Forêts, Inventaire National du Patrimoine Naturel, Société Nationale de Protection de la Nature, étude écologique réalisée par l'Institut d'Ecologie Appliquée en 2009 entre Saint-Germain GC et Achères Ville) ;
- de différents services de l'État ou organismes départementaux ou régionaux : DRIEE, INPN, Service environnement du département, Agence de l'eau… Dans la présente analyse, la principale source d'information est la base de données de l'INPN, sur les communes de Poissy, Achères et Saint-Germain-en-Laye,
- **de l'analyse des cartes IGN 1/25 000ème et des photographies aériennes** dans lesquelles s'insère le fuseau ;
- **d'inventaires de terrain** concernant les milieux naturels, la flore et la faune, réalisés en deux phases d'études distinctes : **une phase principale** en 2008 (avril 2008 à septembre 2008) et **une phase complémentaire de réactualisation réalisée par AIRELE au cours du printemps et de l'été 2013.**
- **d'inventaires de terrain** concernant les milieux naturels, la flore et la faune, réalisés entre juin 2015 et septembre 2016.
- des études biologiques ayant pu être réalisées sur le secteur ou à proximité : l'étude de l'écoquartier EOLES à Poissy réalisée par l'ONF en 2010,
- De « l'étude des franchissements par le public et la faune sauvage des emprises de la Grande Ceinture empruntées par le projet de TGO phase 2 » réalisée par Airele sur la base de visites sur site et pose de pièges photographiques en juillet et août 2014.
- d'organismes scientifiques et de structures représentatives de la chasse et de la pêche (Office National de la chasse et de la faune sauvage, Office National de l'Eau et des Milieux Aquatiques, Fédérations départementales, Conservatoire Botanique National du Bassin Parisien).

# **5.1.2. Méthodologie de présentation des enjeux**

<span id="page-12-0"></span>Pour chaque groupe étudié, les résultats sont scindés en trois parties distinctes afin de respecter le plan initial de l'étude écologique réalisée en 2013, à savoir :

- la partie Nord d'Achères Ville à l'entrée Nord de Poissy,
- la partie centrale à savoir la zone urbaine de Poissy,
- la partie Sud de la sortie Sud de Poissy à la Gare de Saint-Germain-en-Laye Grande Ceinture.

De plus, les espèces sensibles d'un point de vue biologique identifié en 2013 sont reprises dans chacun des chapitres. Il est ainsi mis en lumière les espèces vues en 2013 et 2015/2016, les espèces vues en 2013 et non retrouvées et les espèces vues uniquement en 2015/2016.

<span id="page-12-1"></span>**Enfin, notons qu'un atlas cartographique comprenant les éléments de ces trois parties est présenté en fin de chapitre.**

# **5.1.3. Définition des espèces patrimoniales et hiérarchisation des enjeux écologiques**

#### **5.1.3.1. Documents sources**

<span id="page-12-2"></span>La définition des statuts réglementaires et patrimoniaux des habitats et espèces recensées au sein de la zone d'étude est basée sur les différents arrêtés de protection et listes rouges national existants :

#### **a. Réglementation européenne**

- Directive 92/43/CEE D du Conseil du 21 mai 1992 dite "directive Habitats" concernant la conservation des habitats naturels ainsi que de la faune et de la flore sauvages,
- Directive 2009/147/CE du Conseil du 30 novembre 2009 dite "directive Oiseaux" concernant la conservation des oiseaux sauvages.

#### **b. Réglementation nationale**

**Faune** 

PROLONGEMENT

Saint-Germain >>> Achères

Tram |

• Arrêté ministériel du 17 avril 1981 fixant la liste des oiseaux protégés sur l'ensemble du territoire (J.O 19/5/1981) modifié par l'arrêté du 3/5/2007 (J.O 16/5/2007),

• Arrêté ministériel du 23 avril 2007 fixant la liste des mammifères terrestres protégés sur l'ensemble du territoire et les modalités de leur protection (J.O du 1/5/2007). Ce nouvel arrêté fait suite à celui du 17 avril 1981. Il liste exactement 5 espèces protégées. La belette, la marmotte, la fouine, la martre et l'isard ni figurent plus, tandis que la musaraigne de Miller et la noctule commune y sont désormais présentes,

• Arrêté ministériel du 26 juin 1987 fixant la liste des espèces de gibier dont la chasse est autorisée (J.O 2/9/1987) modifié par l'arrêté du 15/2/1995,

• Arrêté ministériel du 3 septembre 1988 fixant la liste des espèces susceptibles d'être classées nuisibles (J.O 22/12/1988),

• Arrêté du 19 novembre 2007 fixant les listes des amphibiens et des reptiles protégés sur l'ensemble du territoire et les modalités de leur

- 
- 
- 
- protection (J.O du 18/12/2007),
- 

• Arrêté ministériel du 23 avril 2007 fixant la liste des insectes protégés sur le territoire national et les modalités de leur protection (J.O du 6/5/2007).

#### Flore

• Arrêté ministériel du 2 janvier 1982 modifié le 31 aout 1995 fixant la liste des espèces végétales protégées sur l'ensemble du territoire (J.O

17/01/1995)

#### **c. Réglementation régionale**

• Arrêté ministériel du 22 juillet 1993 relatif à la liste des insectes protégés en région Ile-de-France complétant la liste nationale (J.O 23/09/1993)

- modifié par l'arrêté du 29/07/2005 (J.O 08/11/2005),
- 03/05/1991).

• Arrêté ministériel du 11 mars 1991 relatif à la liste des espèces végétales protégées en région Ile-de-France complétant la liste nationale (J.O

#### **d. Listes rouges**

#### Listes rouges nationales

- Reptiles et amphibiens de métropole (mars 2008),
- Mammifères de métropole (février 2009),
- Oiseaux de métropole (mai 2011),
- Papillons de jour de métropole (mars 2012),
- Orchidées de métropole (octobre 2009),
- 

• Flore vasculaire pour 1000 plantes de métropole (octobre 2012).

#### Listes rouges régionales

- Liste rouge régionale des oiseaux nicheurs d'Île-de-France. (Birard J., Zucca M., Lois G. et Natureparif, 2012),
- Liste rouge régionale de la flore vasculaire d'Île-de-France.(Auvert S., Filoche S., Rambaud M., Beylot A.et Hendoux F., 2011.),
- Liste rouge des odonates d'Île-de-France.

## **5.1.3.2. Définition de la patrimonialité**

<span id="page-13-0"></span>Pour chaque relevé sur le terrain, les espèces patrimoniales sont reportées en gras. Une espèce ou un habitat est dit patrimonial lorsqu'il présente au moins une des conditions suivantes :

#### **a. Pour la flore et les habitats :**

- le statut de protection de l'espèce défini par la protection régionale ou la protection nationale,
- le statut de rareté en région (uniquement pour la flore et considérant les espèces au moins assez rare en IDF),
- la liste des espèces déterminantes de ZNIEFF en région Île-de-France,
- la liste rouge régionale d'Île-de-France.
- la surface occupée par l'habitat considéré dans le site d'étude ;
- le stade dynamique de la formation végétale considérée et sa capacité à se maintenir si les conditions actuelles sont maintenues ;
- la fréquence de l'habitat dans la région (si l'information est disponible) ;
- la typicité de l'habitat ;
- le degré de sensibilité et la richesse floristique de l'habitat ;
- la présence d'espèces végétales patrimoniales.

### **b. Pour la faune :**

- Inscrite en annexe I de la Directive européenne n° 2009/147/CE dite "Directive Oiseaux" ; inscrite en annexe II et ou IV de la Directive européenne n° 92/43/CEE dite "Directive Habitats" ;
- Inscrite sur une liste d'espèces protégée au niveau national ou régional (exceptée pour l'avifaune) ;
- Inscrite sur la liste rouge des espèces menacées de France métropolitaine et ou d'Île-de-France avec au minimum le statut NT "quasi menacé" ;
- Pour l'avifaune, espèces considérée au minimum comme "peu commune" en Île-de-France ;
- Inscrite sur la liste des espèces déterminantes de ZNIEFF en région Îlede-France.
- Pour la flore, le niveau d'enjeux est pondéré par l'état de conservation de l'espèce au niveau local et dans l'aire d'étude rapprochée. Celui-ci est défini
	-
	-
	- Niveau EN ou CR sur la liste rouge régionale : enjeu intrinsèque *a*

## **5.1.3.3. Hiérarchisation des enjeux**

<span id="page-13-1"></span>Pour chacun des groupes la hiérarchisation des enjeux consiste à estimer un niveau d'enjeux lié à l'analyse de différents critères. Les rangs sont les suivants :

- Faible,
- Modéré,
- Fort,
- Majeur.

Pour les habitats, le niveau d'enjeux est pondéré selon l'état de conservation de

l'habitat considéré suivant les critères suivants :

notamment selon :

- ses différents statuts de patrimonialité :
	- Assez Rare : enjeu intrinsèque *a minima* "modéré",
	- Rare : enjeu intrinsèque *a minima* "fort",
	- *minima* "majeur",
- Protégé au niveau régional : enjeu intrinsèque *a minima* "majeur". l'effectif de la population de l'espèce présente sur le site,
- la capacité de l'espèce à se maintenir dans l'aire d'étude si les conditions actuelles sont conservées,
- la répartition de l'espèce dans la zone considérée (communes limitrophes, département).

- Pour la faune, le niveau d'enjeu est hiérarchisé en fonction de la patrimonialité de l'espèce croisé avec des éléments relatif à l'état de conservation de la population. Pour cela, les éléments pris en compte pour effectuer cette
	- croisement avec le niveau de protection et la rareté régionale

hiérarchisation sont les suivants, par ordre d'importance :

- (patrimonialité),
- type d'activité effectué sur le site (reproduction, territoire de chasse, alimentation…),
- effectif observé.

**Cette méthodologie est identique à celle utilisée par le bureau d'études Airele en 2013 pour le dossier d'expertise ayant intégré le dossier d'enquête publique initial. Elle a été reprise dans sa totalité au sein de la présente étude dans un objectif de cohérence globale.**

### **5.1.4. Méthodologie d'inventaires**

<span id="page-14-0"></span>**Les méthodologies d'inventaires écologiques reprennent en très grande partie les méthodes classiques d'inventaires sur la faune et la flore sauvage utilisées par l'ensemble du monde naturaliste et détaillées dans le guide méthodologique du CARNET B.**

L'aire d'étude choisie est centrée sur le tracé pressenti. Un fuseau de 100 m de largeur défini l'aire d'étude minimale élargie autour des espaces les plus sensibles. Les investigations permettent de caractériser l'importance du site pour la faune et la flore. Elles portent sur les groupes suivants :

- Flore et habitats ;
- Amphibiens ;
- Reptiles ;

PROLONGEMENT

Saint-Germain >>> Achères

Tram |

- Oiseaux nicheurs ;
- Mammifères terrestres ;
- Chiroptères ;
- Insectes : Odonates (Libellules), Lépidoptères Rhopalocères (Papillons de jour), Orthoptères (Sauterelles, Grillons et Criquets).

Les observations des espèces d'intérêt patrimonial sont localisées au GPS et cartographiées.

Les éventuelles utilisations de la zone d'étude comme site majeur de circulation de la faune sont signalées, avec identification des zones prioritairement utilisées, le cas échéant. A cet égard, les prospections sont effectuées sur une aire d'étude élargie pour identifier les sensibilités à proximité et les corridors de déplacement de la faune.

#### **5.1.4.1. Investigations flore et habitats**

<span id="page-14-1"></span>L'étude de la flore et des milieux naturels est effectuée au travers de parcours échantillons sur l'ensemble de l'aire d'étude biologique. Des relevés phytoécologiques sont réalisés dans chaque habitat qui se voit qualifié phytosociologiquement (jusqu'à l'alliance) : code Corine Biotopes, Eunis.

Les habitats patrimoniaux (habitats déterminants de ZNIEFF et habitats Natura 2000) ainsi que les zones humides sont mis en évidence de même que les habitats sensibles et importants au regard de leur fonctionnalité écologique.

L'examen du sol à la tarière afin de définir l'hydromorphie du sol est conforme à l'arrêté ministériel du 24 juin 2008 (modifié par l'arrêté du 1<sup>er</sup> octobre 2009).

La recherche porte également sur les espèces patrimoniales, rares ou protégées de la flore pouvant se développer dans les milieux de l'aire d'étude (prairies, zones humides..). Le cas échéant, IEA évalue l'état des populations des espèces protégées : nombre d'individus et vitalité ; les stations seront cartographiées et localisées au GPS.

Les espèces exotiques envahissantes pouvant se développer sur les emprises de l'aire d'étude sont également recherchés, en particulier la Renouée du japon, le Buddléia et le Séneçon du cap, fréquent sur les friches urbaines.

#### **5.1.4.2. Méthodologie d'inventaire des zones humides**

<span id="page-14-2"></span>L'arrêté du 24 juin 2008 modifié prend en considération, soit la végétation caractéristique des lieux humides, soit s'appuie sur une méthodologie d'échantillonnage de sondages pédologiques. En référence à cet arrêté, une zone est considérée comme humide selon plusieurs critères, et notamment sur un critère lié à la description des communautés végétales. Ainsi, une liste des habitats caractéristiques des zones humides est présentée en annexe II-2.2 du présent arrêté. Une prélocalisation des zones humides est effectuée donc en comparant la liste des habitats présents sur l'aire d'étude avec la liste de l'arrêté.

En complément si nécessaire, il est recherché des éventuelles traces d'hydromorphie dans le sol via des sondages pédologiques. Ils sont placés :

• en limite des habitats identifiés comme humide par la végétation pour

- préciser les limites réelles de cette zone
- 
- 

• dans les habitats potentiellement humide ou ne présentant pas de végétation afin de confirmer ou d'infirmer le caractère humide de l'habitat

• dans les habitats identifiés comme humide pour servir de référence.

d'après Classes d'hydromorphie du Groupe d'Étude des Problèmes de Pédologie Appliquée (GEPPA, 1981)

Les traces recherchées se manifestent en général par des taches rédoxiques, synonymes d'oxydation du fer et donc de la présence d'eau, au moins une partie de l'année. Les observations à la tarière sont réalisées jusqu'à une profondeur de 80 cm.

Par ailleurs, il est tenu compte de la circulaire du 18 janvier 2010, relative à la délimitation des zones humides. Ainsi, la caractérisation de l'hydromorphie des sols et donc de la caractérisation d'une zone humide (apparition d'horizons histiques et de traits rédoxiques ou réductiques) s'appuie sur le classement d'hydromorphie du GEPPA de 1981 comme indiqué ci-après.

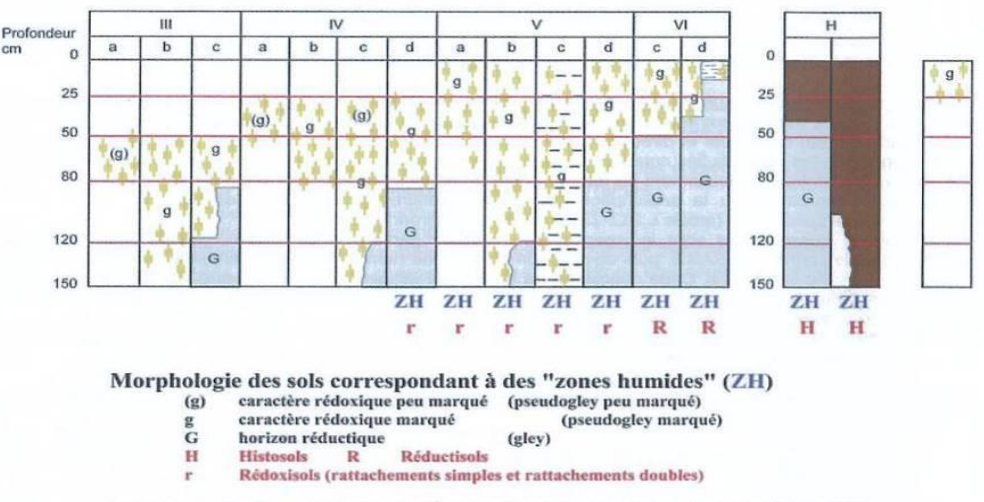

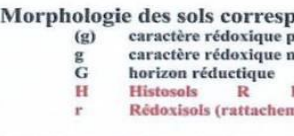

#### **Figure 1 : GEPPA**

L'inventaire et la délimitation des zones humides sont réalisés sur la totalité de l'aire d'étude. **Au regard des milieux présent, il n'a pas été nécessaire de réaliser des sondages pédologiques, les limites des zones humides étant très franches sur la base de la végétation.**

#### **5.1.4.3. Investigations faune**

#### <span id="page-15-0"></span>**a. Les amphibiens**

PROLONGEMENT

Saint-Germain >>> Achères

Tram |

Pour ce groupe, il existe 3 périodes principales pour l'accomplissement du cycle biologique annuel : la reproduction (mares, étangs, fossés), la longue période de vie sur la terre ferme et les pseudo-migrations (pré et postnuptiales).

Les principales informations de terrain sont à recueillir pendant la période de reproduction, sur les points d'eau utilisés par les amphibiens puis sur leurs abords pour caractériser les voies de déplacement et les potentialités d'accueil pour la phase terrestre.

Les méthodes d'inventaires sont donc les suivantes :

- lors de la reproduction : analyse diurne des points d'eau permettant la reproduction et milieux aux abords pour caractériser les potentialités d'accueil en fonction des capacités de dispersion des différentes espèces, puis écoutes et observations nocturnes à l'aide d'une lampe-torche pour dresser la liste des espèces et obtenir une estimation des densités de population.
- lors des migrations : par temps humide, prospections diurnes et nocturnes pour identifier les corridors empruntés par les différentes espèces. Ces prospections interviennent après les précédentes, tout en ayant pris soin d'effectuer une analyse du contexte écologique local par photointerprétation et analyse de l'occupation du sol.

Un seul point d'eau pérenne a été observé sur l'ensemble de la zone d'étude, dans le secteur Nord. Les recherches ont donc portées sur des relevés visuels et auditifs au niveau de ce point d'eau ainsi sur des observations directes et des recherches de traces sur les autres secteurs.

#### **b. Les reptiles**

La recherche des reptiles se fait par temps sec de préférence, en prospectant les milieux les plus favorables (lisières, pied de haie, talus, pierriers, fossés), de préférence en début de matinée, durant la période de thermorégulation précédant la reprise d'une pleine activité. On parle en fait d'héliothermie, consistant en une exposition directe au soleil permettant aux animaux d'atteindre une température corporelle optimale. La majorité des serpents et lézards de France initient leur journée par une période de régulation de durée variable.

D'autres espèces (Orvet fragile et certaines Couleuvres) privilégient une exposition indirecte au contact de bons conducteurs thermiques, tout en restant cachées de la vue d'éventuels prédateurs. Elles sont recherchées en soulevant les abris naturels (dalles pierreuses, bois morts) ou artificiels (bâches, planches, pneus, tôles).

Les résultats de ces prospections permettent d'apprécier la richesse herpétologique du site et d'estimer la taille des populations potentiellement présentes afin d'évaluer son intérêt naturaliste.

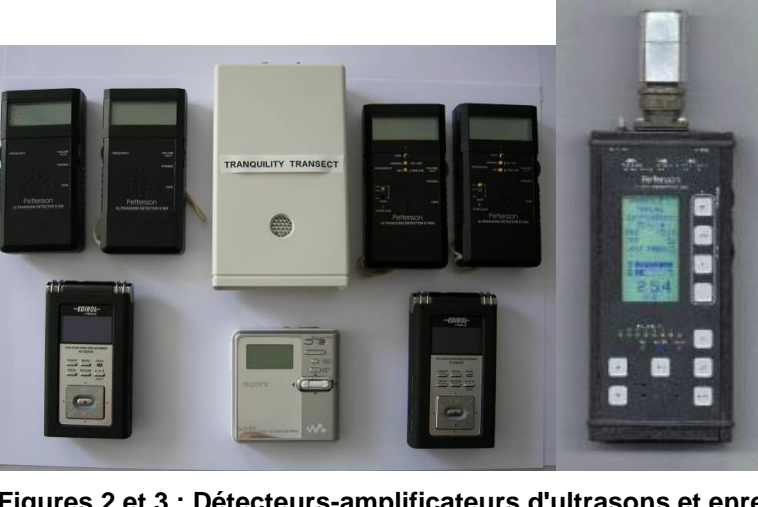

**Figures 2 et 3 : Détecteurs-amplificateurs d'ultrasons et enregistreurs numériques utilisés lors de l'étude**

#### **c. L'avifaune**

La couverture d'un cycle biologique annuel complet nécessite la prise en compte ces espèces lors de 4 périodes distinctes : les migrations pré- et postnuptiales, l'hivernage (stationnement et déplacement) et la reproduction.

Toutefois, nous avons considéré que les espèces reproductrices du secteur représentaient l'élément principal à rechercher afin d'analyser l'empreinte avifaunistique du secteur de manière adéquate.

En effet, d'une part, et hors cas particulier, les effets d'un tel projet sont significatifs uniquement sur les nicheurs (avec la réduction d'habitats et le risque de destruction direct d'individus), et d'autre part, les espaces de l'aire d'étude sont très peu favorables au cantonnement d'hivernage ou de migration des oiseaux.

Pour l'avifaune en période de reproduction, on emploie donc une méthode par parcours-échantillons (recherche à vue et écoutes) et points d'écoutes qui permet d'adapter l'effort de prospection à la diversité des habitats.

Des compléments portant sur l'avifaune hivernante ont été effectuées sur les secteurs Nord et Sud afin de caractériser les cortèges présents hors période de reproduction.

Les résultats de ces observations fournissent une liste des espèces présentes et un indice de leur fréquence permettant par comparaison de caractériser l'intérêt des milieux.

L'utilisation simultanée des deux méthodes permet de :

• fournir une liste, proche de l'exhaustivité, des espèces fréquentant l'aire d'étude biologique, avec une bonne estimation des densités spécifiques,

• caractériser les niveaux d'activité et les fonctions associées des différents

- 
- milieux à l'intérieur de l'aire d'étude.

En considérant l'ensemble de ces informations, il est alors possible d'établir les éléments de sensibilité de l'avifaune nicheuse et hivernante locale.

#### **d. Les mammifères terrestres (hors chiroptères)**

L'étude des grands et moyens mammifères est effectuée par une recherche systématique d'indices de présence : fèces, reliefs de repas, empreintes, terriers, frottis, coulées et tout autre type de marquage physique ou olfactif. Dans un même temps, quelques observations directes des espèces les moins discrètes sont notées.

#### **e. Les chiroptères**

PROLONGEMENT

Saint-Germain >>> Achères

Tram |

Des prospections nocturnes sont réalisées pour ce groupe.

Il s'agit d'écoutes nocturnes qui sont effectuées par points en poste fixe de 20 mn tout au long de l'aire d'étude. Les points d'écoutes effectués par AIRELE en 2013 ont été repris dans la mesure du possible dans les secteurs Nord et Sud.

Les inventaires sont réalisés dans l'aire d'étude pour mettre en évidence les axes privilégiés pour les déplacements, s'ils existent.

Les matériels utilisés pour ces opérations sont des détecteurs Pettersson Electronics (D240X, D1000 et D500X) couplés à des enregistreurs numériques (ZOOM et EDIROL R-09 et R-05). Lors de ces écoutes, tous les cris ultrasonores entendus sont enregistrés.

Les signaux captés sont enregistrés numériquement, permettant une interprétation ultérieure à l'aide des logiciels dédiés BatSound 4 pro de PetterssonElectronics.

#### **f. Les Insectes**

#### ❖ **Les Odonates (Libellules)**

Les Odonates, liés au milieu aquatique, peuvent être dépendants du site pour leur reproduction, la présence des zones en eau étant ici un facteur favorable.

Les espèces recherchées sont celles qui utilisent le site comme biotope terrestre et aquatique. Les prospections sont ciblées sur les périodes d'émergence des adultes. Elles sont menées à vue pour les espèces les plus facilement identifiables ou après capture au filet à papillons, pour les autres espèces. Les individus sont identifiés et relâchés au plus vite sur le lieu de prospection (méthode non destructrice). Des recherches d'exuvies (restes de l'enveloppe des chrysalides subsistant dans la végétation à l'éclosion des odonates) ont été effectuées sur le seul point d'eau pérenne identifié dans le secteur Nord.

#### ❖ **Les Rhopalocères (Papillons de jour)**

Les Rhopalocères sont à rechercher préférentiellement dans les prairies et friches et en lisière des boisements. La technique d'étude consiste à réaliser des parcours dans les milieux favorables et déterminer les espèces à vue ou à l'aide de jumelles. Pour certains genres plus difficilement déterminables, des captures au filet à papillon seront pratiquées. Les espèces capturées sont identifiées sur place et immédiatement relâchées.

#### ❖ **Les Orthoptères et Mantidés (Criquets, Grillons, Sauterelles)**

Concernant les Orthoptères, les relevés d'espèces sur le terrain sont réalisés par observations visuelles, captures, déterminations à partir des clés, mais nombreuses sont les espèces dont la détermination est réalisée sur la base des stridulations. Les espèces patrimoniales contactées sur chaque site sont localisées et comptabilisées (estimation du nombre d'individu).

#### ❖ **Les Coléoptères saproxyliques**

Les recherches ciblent les principaux taxons de Coléoptères saproxyliques et notamment les espèces protégées et d'intérêt européen (Lucane cerf-volant, Grand Capricorne, …).

Les prospections se déroulent à vue et par la recherche d'indices de présence (reste d'individus imagos, trous d'émergences, crottes caractéristiques sur le terreau de bois décomposé…) dans les microhabitats favorables.

Les espèces les plus intéressantes sont dans la mesure du possible photographiées.

*Les méthodes d'inventaires employées reprennent en très grande partie les méthodologies classiques d'inventaires sur la faune et la flore sauvage utilisées par l'ensemble du monde naturaliste et détaillées dans le guide méthodologique du CARNET B.* 

Tram |

PROLONGEMENT

Saint-Germain >>>> Achères

*L'aire d'étude choisie est centrée sur le tracé pressenti. Un fuseau de 100 m de largeur défini l'aire d'étude minimale élargie autour des espaces les plus sensibles.*

# **5.1.5. Méthodologie de la caractérisation des impacts**

#### <span id="page-17-0"></span>La hiérarchisation des impacts repose sur la quantification des opérations projetées, leur nature, leur temporalité et leurs conséquences sur les habitats et les espèces végétales et animales recensées au sein de la zone d'étude.

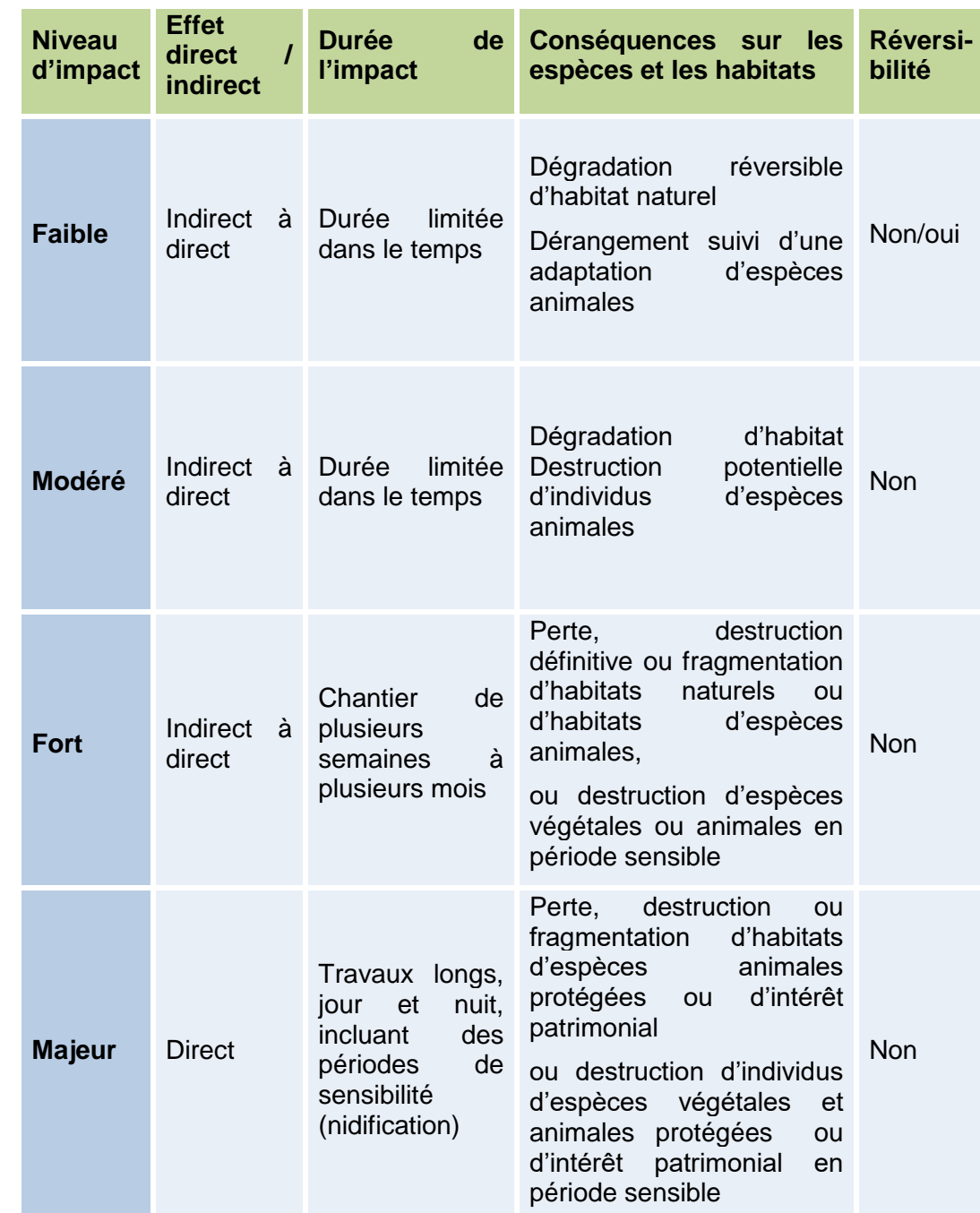

<span id="page-17-2"></span>**Tableau 1 : Caractérisation des impacts**

# **5.1.6. Calendriers d'intervention et effort de prospections**

<span id="page-17-1"></span>Les tableaux suivants présentent les dates de passages effectives pour les secteurs Sud et Nord puis pour le secteur central. Au total, 14 passages sur site ont été effectués en 2015 et 2016 sur l'aire d'étude. La partie centrale, très urbaine a fait l'objet d'une pression de prospection moindre.

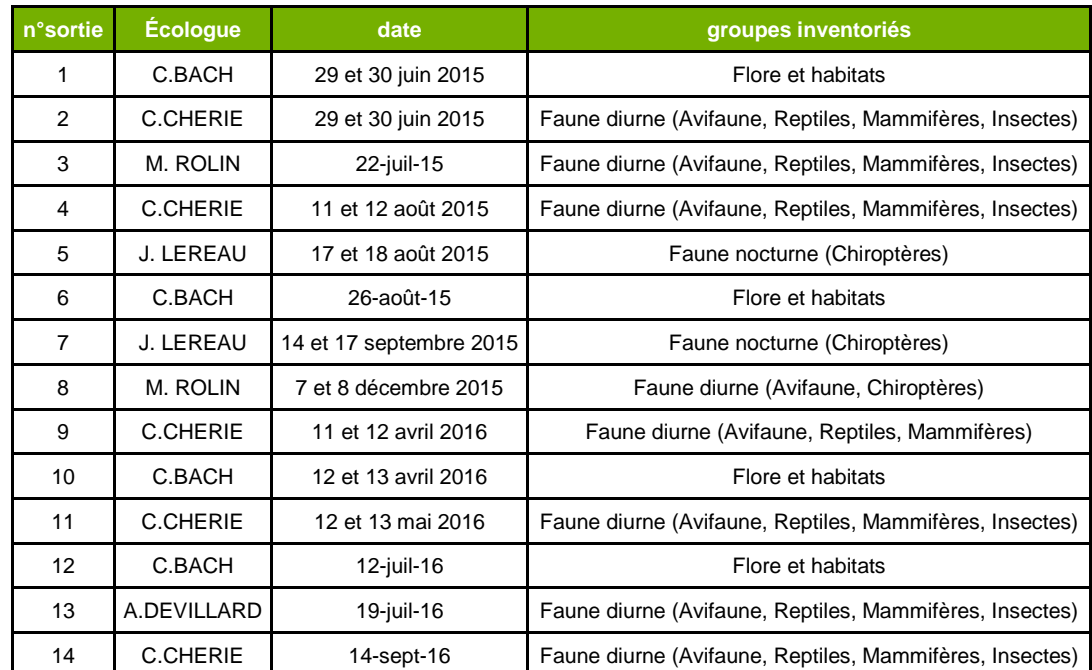

#### <span id="page-17-3"></span>**Tableau 2 : Dates d'inventaires et missions pour les secteurs Sud et Nord**

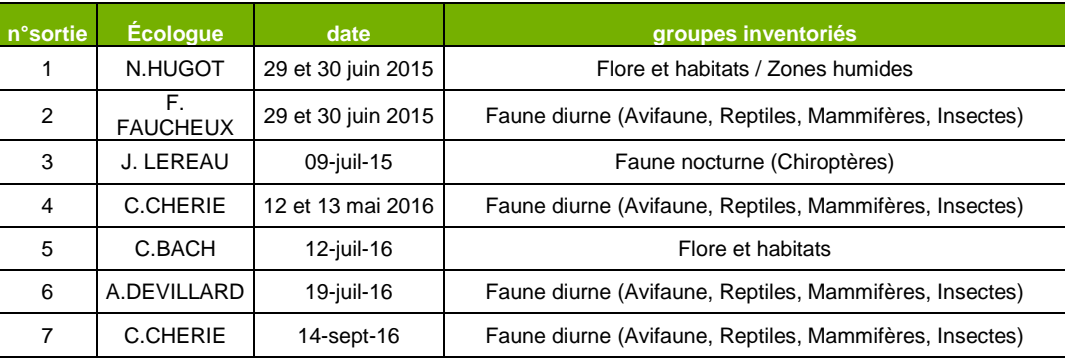

#### **Tableau 3 : Dates d'inventaires et missions pour le secteur central**

<span id="page-17-4"></span>.

# <span id="page-18-0"></span>**5.2. Etude de trafic**

PROLONGEMENT

Saint-Germain >>>> Achères

Tram **13** 

### **5.2.1. Méthodologie générale**

<span id="page-18-1"></span>La présente méthodologie se base sur le modèle CD VIA d'Île-de-France (Etude présentée en annexe de l'étude d'impact). Pour les besoins de l'étude d'impact (et notamment des études acoustiques et de qualité de l'air), de nouveaux comptages ont été effectués en 2016 sur la zone d'étude du Tram 13 express.

La première étape des études de trafic consiste à recueillir des données de comptages permettant de connaître les déplacements existants au sein du périmètre d'étude. Ces données ont donné lieu à une opération de calage du modèle de simulation statique, qui consiste à représenter les phénomènes de circulation qui ont lieu en situation actuelle aux heures de pointe du matin et du soir : volumes de trafic en section courante, niveaux de saturation des sections de voies correspondantes, mouvements tournants aux carrefours.

Pour étudier les simulations de trafic à l'horizon 2025, des hypothèses de développement du territoire ont ensuite été fixées :

- Des hypothèses d'emploi et de population ont été recueillies auprès des différents partenaires (Communes, CD78, EPAMSA, CU GPS&O, aménageurs privés) à horizon 2025, en prenant en compte les divers projets d'urbanisme à venir.
- Des hypothèses de ratios de génération de trafic de véhicules particuliers (VP) ont été fixées. Il s'agit d'hypothèses sur le nombre de VP supplémentaires générés par l'évolution de l'emploi, des logements et des commerces, et ne prenant pas en compte l'évolution des infrastructures routières et de la desserte en transports en commun (TC).
- Des hypothèses de caractéristiques des projets d'infrastructures routières et de transports en commun à venir à l'horizon 2025 ont été posées. Ces caractéristiques ont permis d'estimer :
	- o l'évolution des caractéristiques du réseau (offre) par la prise en compte des projets routiers et de l'insertion des TC sur voirie ;
	- o l'évolution des matrices de déplacements (demande). Cette dernière est estimée à partir des hypothèses de génération de trafic de VP émises précédemment, auxquelles sont appliquées un report modal, c'est-à-dire l'effet de l'arrivée des nouveaux projets de TC. L'estimation du report modal est faite à partir d'un outil complet réalisé par CDVIA, et basé sur l'analyse des données de mobilité domicile-travail de l'INSEE (2008).

Les évolutions de l'offre et de la demande ainsi estimées ont ensuite été intégrées au modèle de simulation statique préalablement calé. L'évolution des déplacements a été étudiée selon deux scénarios :

- Le **scénario 2025 « fil de l'eau »**, correspondant à l'intégration des projets urbains, routiers et TC hors Tram 13 express, retenus à l'horizon 2025 ;
- Le **scénario 2025 « avec Tram 13 express »**, correspondant au scénario « fil de l'eau » ajouté des hypothèses spécifiques liées au projet d'insertion du Tram 13 express à Poissy (report modal + insertion sur la RD190). Plusieurs scénarios de plans de circulation ont été testés dans ce dernier cas.

Pour chacun des scénarios, les deux cas de figure avec et sans la réalisation du pont d'Achères ont été étudiés.

# **5.2.2. Données de comptages**

<span id="page-18-2"></span>Les données de comptages prises en compte pour le calage du modèle de simulation statique sont :

• Les données des comptages automatiques effectués par le réseau de stations de comptage SIREDO de l'Etat, extraites sur la période du mois

• Les données des comptages directionnels des VP et PL (poids lourds, bus compris) réalisés sur plusieurs carrefours du périmètre d'étude, aux

- de septembre 2014
- heures de pointe du matin et du soir :
	- o 16 carrefours en octobre 2014 ;
	- o 4 carrefours en novembre 2015 ;
	-
- 

o 3 parkings du pôle PSA en juillet et septembre 2016.

<span id="page-18-3"></span>• Les données des enquêtes Origines/Destinations réalisées au cours du mois de novembre 2015, sur 4 postes d'enquête simultanés.

# **5.2.3. Hypothèses retenues**

#### **5.2.3.1. Hypothèses d'emploi/population**

<span id="page-18-4"></span>Les hypothèses d'évolution emplois / populations sont listées dans le tableau présenté page suivante pour chaque projet identifié, en considérant une hypothèse moyenne de 2,3 habitants par logement créé (hypothèse s'appuyant sur les analyses IAU et STIF). Sont également spécifiés en commentaires, le nombre éventuel de logements déjà réalisé ainsi que les surfaces de commerces projetées (i.e. surfaces de plancher) incluses dans certains programmes.

Les programmes les plus conséquents se situent à Carrières-sous-Poissy,

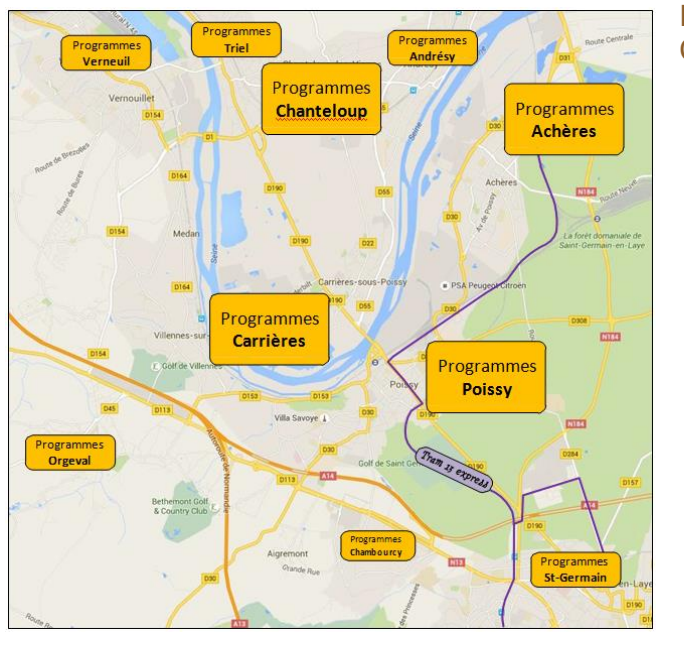

Poissy, Achères et Chanteloup-les-Vignes.

**Figure 4 : Localisation des projets d'urbanisation prévus à horizon 2025**

Tram

**Ratio véh. / 100m² SDP 0.15 0.15 1.5 1.5**

#### **5.2.3.2. Hypothèses d'évolution du trafic de VP (sans prise en compte de l'évolution des TC)**

<span id="page-19-0"></span>Les nouveaux programmes d'emplois, de logements et de commerces, listés ciavant, génèreront de nouveaux flux de véhicules particuliers (VP). Ces flux, de type domicile-travail ou liés aux commerces, dépendront de la qualité de desserte en transports en commun (TC) des dits programmes.

En considérant la desserte TC actuelle, on distingue les communes desservies par un transport en commun de type lourd (métro, RER) des autres.

Les ratios moyens habituellement rencontrés sont ainsi utilisés d'une part pour les communes de Poissy, Saint-Germain-en-Laye et Achères, toutes trois desservies par la ligne A du RER, et d'autre part pour les autres communes du secteur d'étude en considérant une part modale VP plus importante (80% contre 60% pour les 3 communes citées précédemment).

Ces ratios sont appliqués pour l'ensemble des projets d'urbanisation identifiés, aux heures de pointe du matin (HPM) et du soir (HPS), à l'exception des deux programmes suivants :

> Taux de présence **Ratio véh. / emploi 0.02 0.25 0.22 0.05 Commerces**

**Ratio véh.** / 100 m<sup>2</sup> S

• Pôle tertiaire de PSA à Poissy, situé à proximité immédiate de la gare de Poissy et où une part modale VP de 20% a par conséquent été

• ZAC de la Petite Arche à Achères, située à proximité immédiate de la gare d'Achères et où les hypothèses spécifiques de l'étude d'impact

- considérée ;
- réalisée par la SEQUANO ont été reprises.

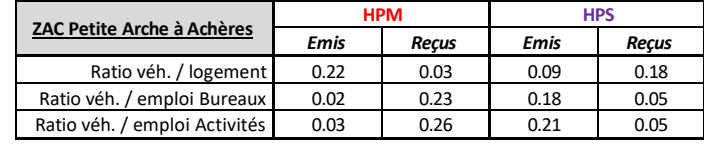

Par la suite, avec le développement de nouvelles lignes TC dont notamment la Tram 13 express, un abattement général de la demande VP sera appliqué aussi bien sur les nouveaux programmes que sur ceux déjà existants.

#### **Tableau 5 : Ratios de génération de trafic VP (avant report modal)**

<span id="page-19-2"></span>ZONES DESSERVIES PAR LES TC LOURDS – RER A (SAINT-GERMAIN, POISSY, ACHERES)

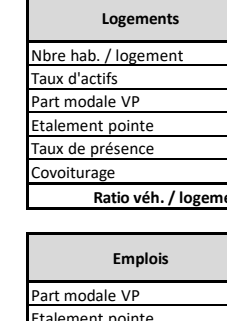

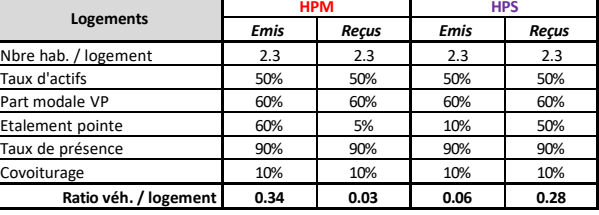

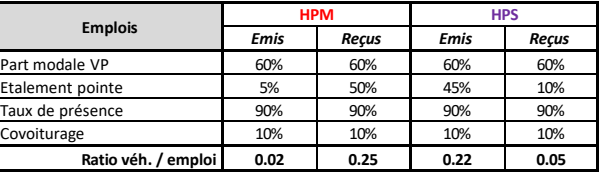

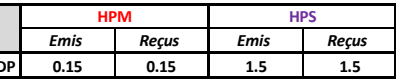

#### ZONES DESSERVIES PAR LES TC LOURDS – RER A (SAINT-GERMAIN, POISSY, ACHERES)

**Tableau 4 : Hypothèses d'évolution de la population et de l'emploi**

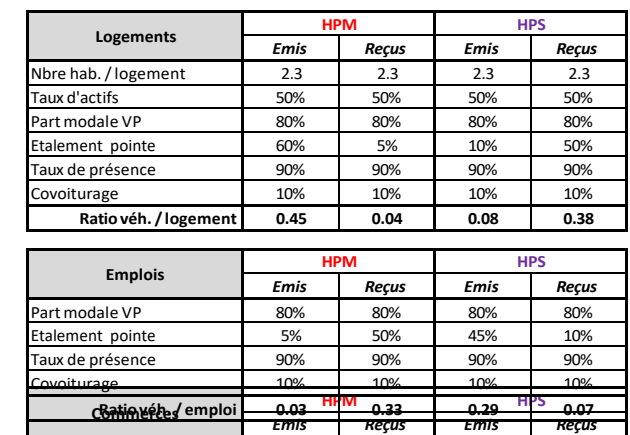

<span id="page-19-1"></span>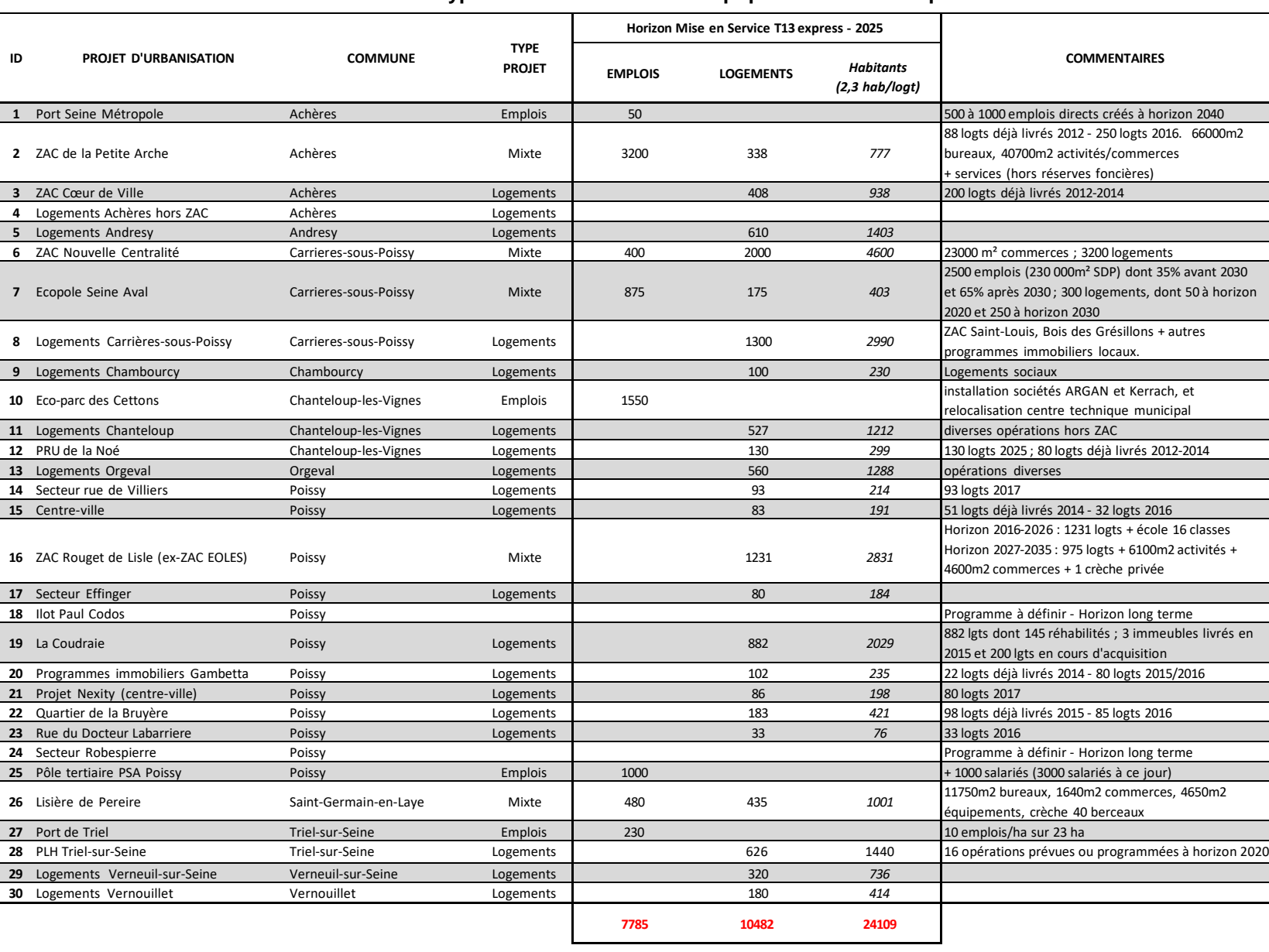

#### <span id="page-20-0"></span>**5.2.3.3. Hypothèses de caractéristiques des projets d'infrastructures routières et de TC**

#### a) Projets d'infrastructures routières retenus à l'horizon 2025

Les projets d'infrastructures routières retenus à l'horizon 2025 sont localisés sur la carte ci- contre.

Remarque : outre les projets routiers ici mentionnés, l'offre viaire sera également modifiée au niveau de la RD190 à Poissy réduite à 2x1 voies en section courante suite à l'insertion sur voiries du Tram 13 express entre rue de la Bruyère et Place de l'Europe (cf. schémas d'insertion aux carrefours dans la suite du présent rapport).

Le détail des caractéristiques de voiries des projets routiers retenus est exposé dans le tableau qui suit.

Dans les scénarios de modélisation qui seront étudiés par la suite, les cas de réalisation ou non du Pont d'Achères (liaison RD30- RD190) ont été distingués. Sa réalisation (ID n°5) se fera en même temps que l'aménagement à 2x2 voies de la RD190 jusqu'à la RD1 à Triel (ID n°3) ainsi que la réalisation d'une liaison entre la RD55 et la RD22 (ID n°6).

b) Projets de transports en commun retenus à l'horizon 2025

Les projets de transports en commun retenus à l'horizon 2025 sont localisés sur la carte ci- contre :

- prolongement à l'ouest du RER E de Paris à Mantes-la-Jolie en passant par Poissy ;
- Tram 13 express Phase 1 de Saint-Cyr L'Ecole à Saint-Germain-en-Laye RER A ;
- Tram 13 express Phase 2 de Saint- Germain Grande Ceinture à Achères Ville RER suivant la variante de tracé par Poissy.

#### **Tableau 6 : Caractéristiques de voiries des projets routiers retenus à l'horizon 2025**

PROLONGEMENT

Saint-Germain >>>> Achères

Tram **13** 

<span id="page-20-1"></span>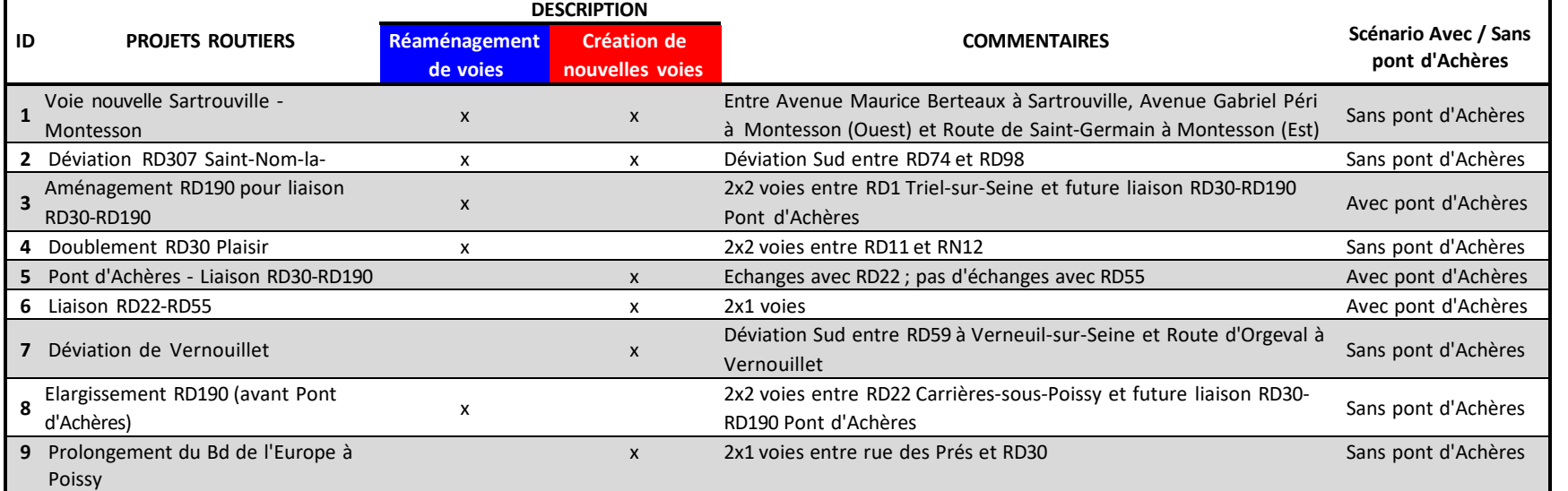

**Figure 6: Localisation des projets TC retenus à l'horizon 2025**

**Figure 5 : Localisation des projets routiers retenus à l'horizon 2025**

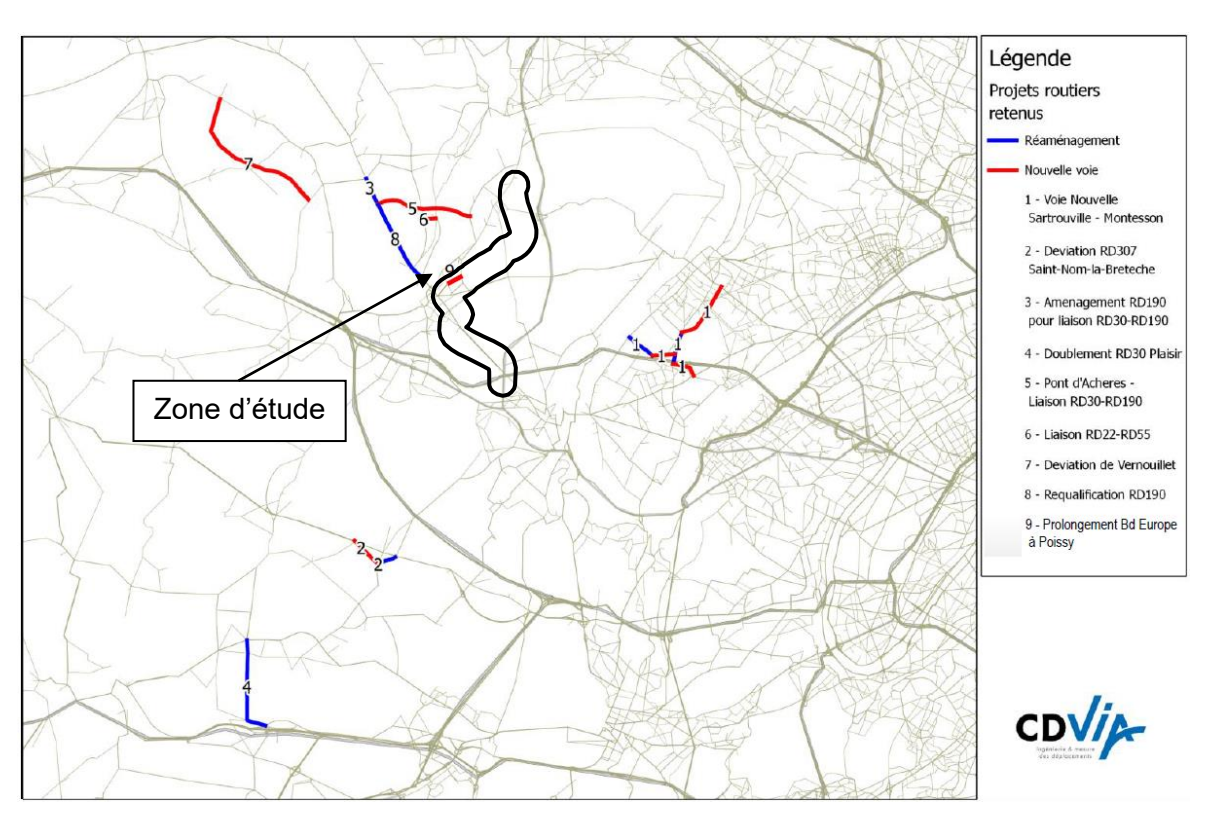

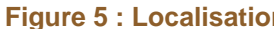

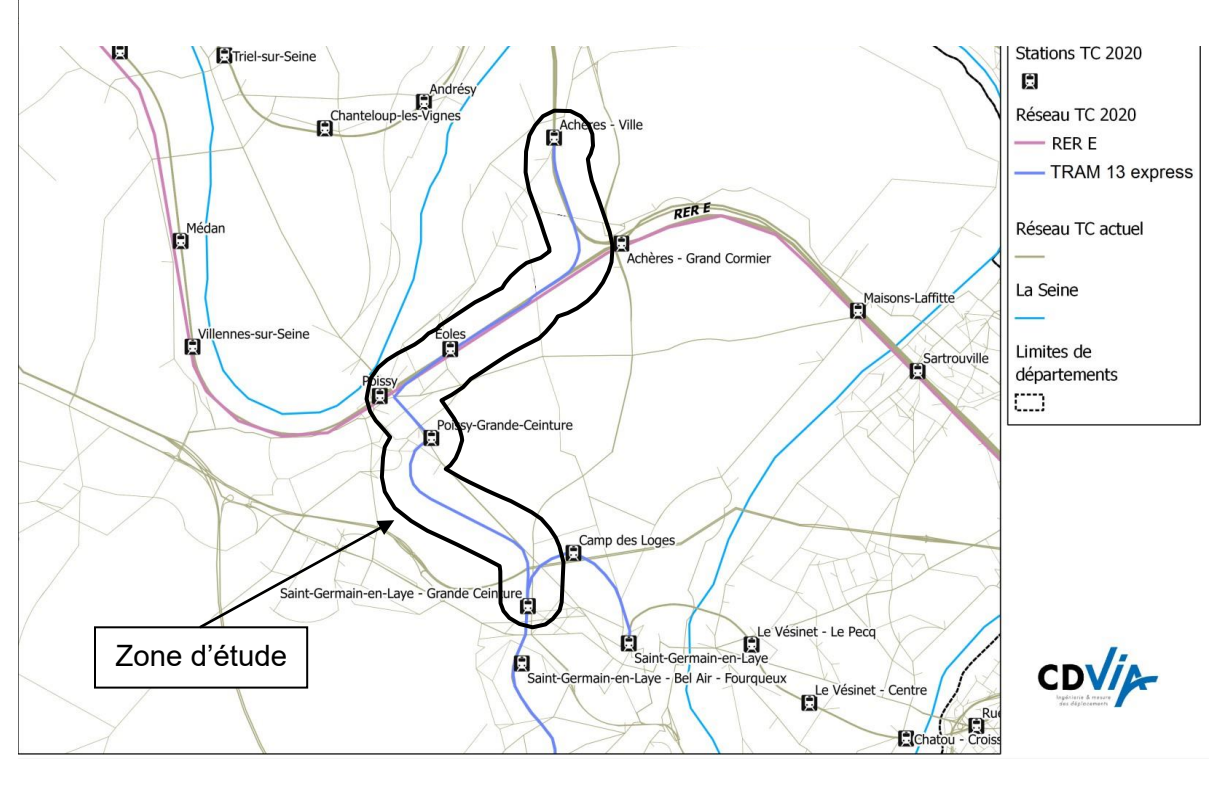

*HLP : « Haut-le-pied » : Circulation à vide de matériel roulant pour l'amener au point de prise de chargement, au démarrage de sa desserte commerciale ou à son site de maintenance.*

Tram

PROLONGEMENT

Saint-Germain >>> Achères

# **5.3. Etudes acoustiques**

<span id="page-21-0"></span>Dans le cadre de la réalisation de la nouvelle ligne du tram 13 express, une étude acoustique complémentaire intégrant une solution alternative de tracé urbain dans Poissy a été réalisée par le bureau d'études ACOUPLUS (décembre 2016) en complément de l'étude acoustique menée dans le cadre de l'enquête publique initiale en 2014.

# **5.3.1. Etude acoustique initiale (2014)**

#### **5.3.1.1. Campagnes de mesure**

<span id="page-21-2"></span><span id="page-21-1"></span>La caractérisation de l'environnement sonore existant a été établie à partir d'une campagne de mesures in situ réalisée sur les communes d'Achères, Poissy et Saint-Germain-en-Laye.

La méthode de mesure des bruits de l'environnement suit la norme NF S 31.010 intitulée « Caractérisation et mesurage des bruits de l'environnement - Méthodes particulières de mesurage » de décembre 1996.

Les mesures effectuées sont qualifiées de mesures de constat, c'est-à-dire qu'elles permettent de relever le niveau de bruit ambiant en un lieu donné, dans un état donné et à un moment donné. Durant les périodes de mesure, les caractéristiques du trafic ferroviaire, ainsi que les conditions météorologiques ont été relevées.

La campagne de mesure s'est déroulée du 14 au 15 Mars 2013. Elle comporte 5 mesures de 24 h consécutives appelées Points Fixes (numérotés PF1 à PF5).

> Sur la période nocturne (22 h – 6 h), 4 trams-trains circuleront par sens, soit 8 au total.

Le positionnement des points de mesure a été établi afin d'être le plus représentatif possible de l'ambiance sonore de la zone d'étude.

#### **5.3.1.2. Simulation de l'état projeté**

<span id="page-21-3"></span>Le modèle numérique a été créé dans le logiciel Mithra-SIG à partir des fichiers topographiques au format DWG fournis par EGIS RAIL en Août 2013.

En situation projet, seule la contribution sonore du tram-train qui circulera sur le tronçon entre Saint-Germain Grande Ceinture et Achères Ville est prise en compte, conformément à la réglementation. La simulation du bruit ferroviaire inclut les phases d'accélération et de décélération des matériels, à l'exclusion de leur stationnement qui relève de la réglementation relative au bruit de voisinage.

## **5.3.1.3. Hypothèses de trafic ferroviaire**

<span id="page-21-4"></span>Les hypothèses du trafic ferroviaire futur ont été fournies par le STIF. Les fréquences et l'amplitude horaire envisagées sur Tram 13 express phase 2 (entre Saint-Germain Grande Ceinture et Achères Ville) sont les suivantes :

- Heure de Pointe : 7h15 – 9h00 et 17h00 – 20h00 :

- Semaines et samedis : de 6h30 à minuit :
	-
	- - Heure Creuse :
	-
- Dimanches et fêtes :

1 tram-train par sens toutes les 10 minutes ;

1 tram-train par sens toutes les 30 minutes ;

1 tram-train par sens toutes les 30 minutes.

Le matériel tram-train envisagé est de type CITADIS Dualis d'une longueur de 42 m, du constructeur ALSTOM.

Sur la période réglementaire (6 h – 22 h), 52 trams-trains en unité simple circuleront par sens, soit 104 au total.

Une **hypothèse majorante** concernant la vitesse de circulation des trams-trains a été retenue, afin de prendre en compte les sources de bruit à faible vitesse telle que la ventilation : sur l'ensemble de la ligne entre Saint-Germain Grande Ceinture et Achères Ville, la vitesse de circulation est fixée à 100 km/h.

**La vitesse prise en compte est une vitesse maximale, elle est supérieure aux vitesses qui seront réellement pratiquées. Cette hypothèse est favorable aux riverains, puisqu'elle conduit à surestimer les niveaux sonores.** Pour un trafic horaire donné, une diminution de vitesse de 100 km/h à 80 km/h conduit à une diminution des niveaux sonores de 1.9 dB(A).

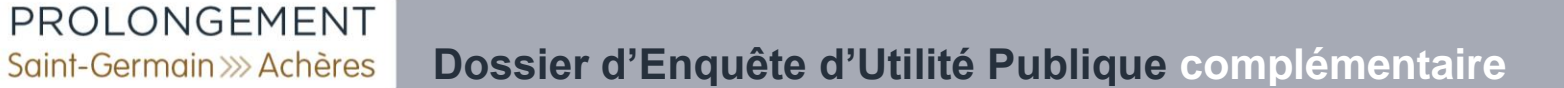

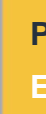

#### **5.3.1.4. Hypothèses météorologiques**

<span id="page-22-0"></span>Les hypothèses météorologiques prises en compte pour la simulation de l'état projet sont conformes à la NMPB 2008 (les valeurs correspondent aux occurrences favorables à la propagation sonore au niveau de la station d'EVREUX : période 6 h - 22 h en rouge, période 22 h – 6 h en bleu).

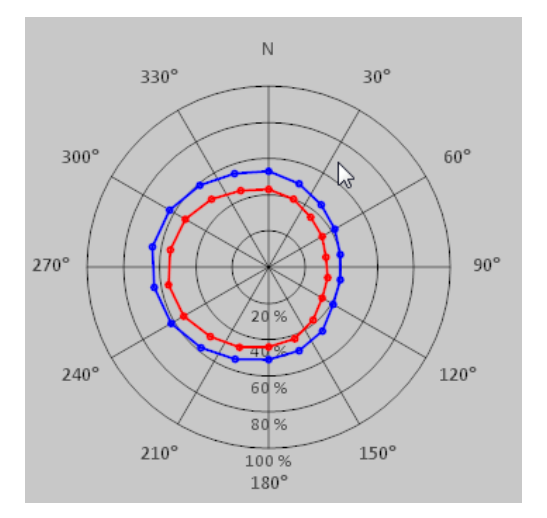

**Figure 7 : Station d'EVREUX, % d'occurrences favorables à la propagation sonore**

#### **5.3.1.5. Paramètres de calcul**

<span id="page-22-1"></span>Les hypothèses de calcul prises en compte sont les suivantes :

- sol réfléchissant (type graviers, parking Hypothèse favorable à la propagation sonore) ;
- distance de propagation : 2000 m ;
- 5 réflexions ;

Tram |

• pas angulaire : 3 degrés.

La méthode de mesure des bruits de l'environnement suit les normes NF S 31.010 intitulée « Caractérisation et mesurage des bruits de l'environnement » de décembre 1996, NF S 31.085 intitulée « Caractérisation et mesurage du bruit dû au trafic routier » de novembre 2002, et NF S 31.088 intitulée « Mesurage du bruit dû au trafic ferroviaire en vue de sa caractérisation » d'octobre 1996.

La signature acoustique du tram-train prise en compte est identique à celle retenue lors de l'étude de la mise en service de la Phase 2 sur le tronçon existant entre Saint-Cyr RER et Saint-Germain.

# **5.3.2. Etude acoustique complémentaire (2016)**

#### **5.3.2.1. Campagnes de mesure**

La campagne de mesure de l'enquête publique initiale s'est déroulée du 14 au 15 Mars 2013. Elle comporte 5 mesures de 24 h consécutives appelées Points Fixes (numérotés PF1 à PF5).

<span id="page-22-3"></span><span id="page-22-2"></span>La caractérisation de l'environnement sonore existant a été établie à partir d'une campagne de mesures in situ réalisée sur les communes d'Achères, Poissy et Saint-Germain-en-Laye.

<span id="page-22-4"></span>Le modèle numérique a été créé dans le logiciel Cadna-A à partir des fichiers topographiques au format DWG.

Les mesures effectuées sont qualifiées de mesures de constat, c'est-à-dire qu'elles permettent de relever le niveau de bruit ambiant en un lieu donné, dans un état donné et à un moment donné. Durant les périodes de mesure, les caractéristiques du trafic ferroviaire, ainsi que les conditions météorologiques ont été relevées.

Dans le cadre de la présente enquête publique complémentaire, 3 nouvelles mesures de 24 heures consécutives (points fixes numérotés PF6 à PF8) ont été effectuées dans la zone urbaine de Poissy, au droit du tracé modifié. Cette nouvelle campagne comporte également le mesurage aux points fixes PF1 et PF5, afin de vérifier qu'il n'y a pas eu d'évolutions significatives de l'ambiance acoustique sur ces secteurs, et s'est déroulée du 2 au 3 Février 2016.

Le positionnement des points de mesure a été établi afin d'être le plus représentatif possible de l'ambiance sonore de la zone d'étude.

#### **5.3.2.2. Simulation de l'état projeté**

Pour les secteurs en section neuve (RFN et RD190), considérant qu'initialement aucun train ou tramway ne circulait sur ces tronçons), seule la contribution sonore du tram-train est prise en compte dans la simulation conformément à la règlementation. Néanmoins, le MOA souhaite donner un aperçu de l'ambiance sonore à l'arrivée du tram, c'est-à-dire avec une prise en compte des effets du tram sur la circulation routière bien que cela ne soit pas réglementaire. Cela fait l'objet d'un paragraphe spécifique en partie 4 à la suite des planches de modélisation acoustique.

Pour les secteurs où les voies ferroviaires sont circulées initialement (au Nord du Boulevard de l'Europe), il s'agit d'une « modification » d'infrastructure existante, et on compare la situation projetée (train + tram) à la situation de référence (train) pour évaluer le caractère significatif de la modification.

# **5.3.2.3. Hypothèses de trafic ferroviaire**

## <span id="page-23-0"></span>**Trafic sur le réseau RFN**

PROLONGEMENT

Saint-Germain >>> Achères

Tram **13** 

Le projet Tram 13 express Phase 2 ne peut ignorer la présence d'un projet d'envergure tel que le projet EOLE. Dans le cadre de ce projet, l'exercice visant à poser les hypothèses du trafic ferroviaire projeté à horizon 2040 a été effectué. Ce travail a donc été repris dans le cadre du Tram 13 express phase 2 de manière à ce que les hypothèses prises pour les deux projets soient cohérentes.

La prise en compte de l'ensemble de ces éléments a pour objet la proposition d'un modèle acoustique le plus fidèle possible pour l'horizon 2040. A noter que le matériel roulant pris en considération ci-dessous pour le projet est celui circulant en 2015 qui est remplacé progressivement par un matériel roulant dont la signature acoustique sera plus performante.

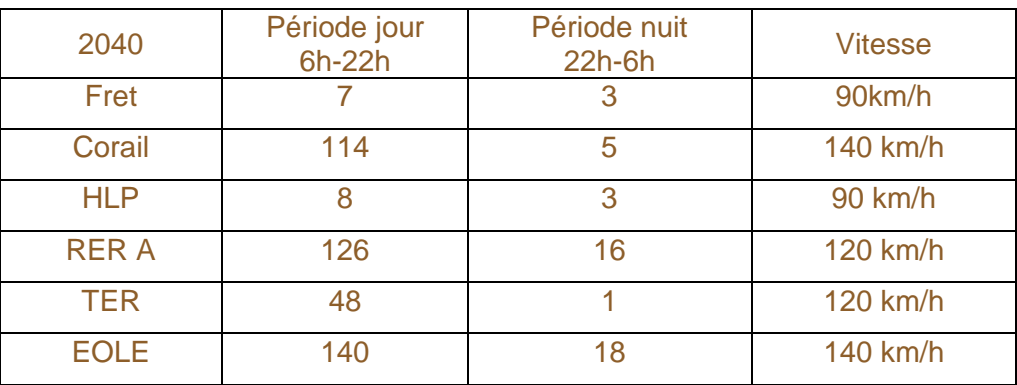

Sur la période réglementaire (6 h – 22 h), 105 trams-trains circuleront (2 sens confondus). Sur la période nocturne (22 h – 6 h), 8 trams-trains circuleront (2 sens confondus). La vitesse prise en compte varie de 30 à 110 km/h selon les sections, conformément au synoptique suivant.

#### **Trafic tramway**

Les hypothèses du trafic tram futur ont été fournies par le STIF. Les fréquences et l'amplitude horaire envisagées sur le Tram 13 express (sur le tronc commun entre Saint-Germain Grande Ceinture et Achères Ville) sont les suivantes :

- Semaines et samedis : de 6h00 à minuit :
	- en Heure de Pointe :

1 tram-train par sens toutes les 10 minutes (soit 1 toutes les 5 minutes dans les deux sens confondus) ;

- en Heure Creuse :

1 tram-train par sens toutes les 30 minutes (soit 1 toutes les 15 minutes dans les deux sens confondus) ;

• Dimanches et fêtes :

1 tram-train par sens toutes les 30 minutes (soit 1 toutes les 15 minutes dans les deux sens confondus).

Le matériel tram-train envisagé est de type CITADIS Dualis d'une longueur de 42 m, du constructeur ALSTOM.

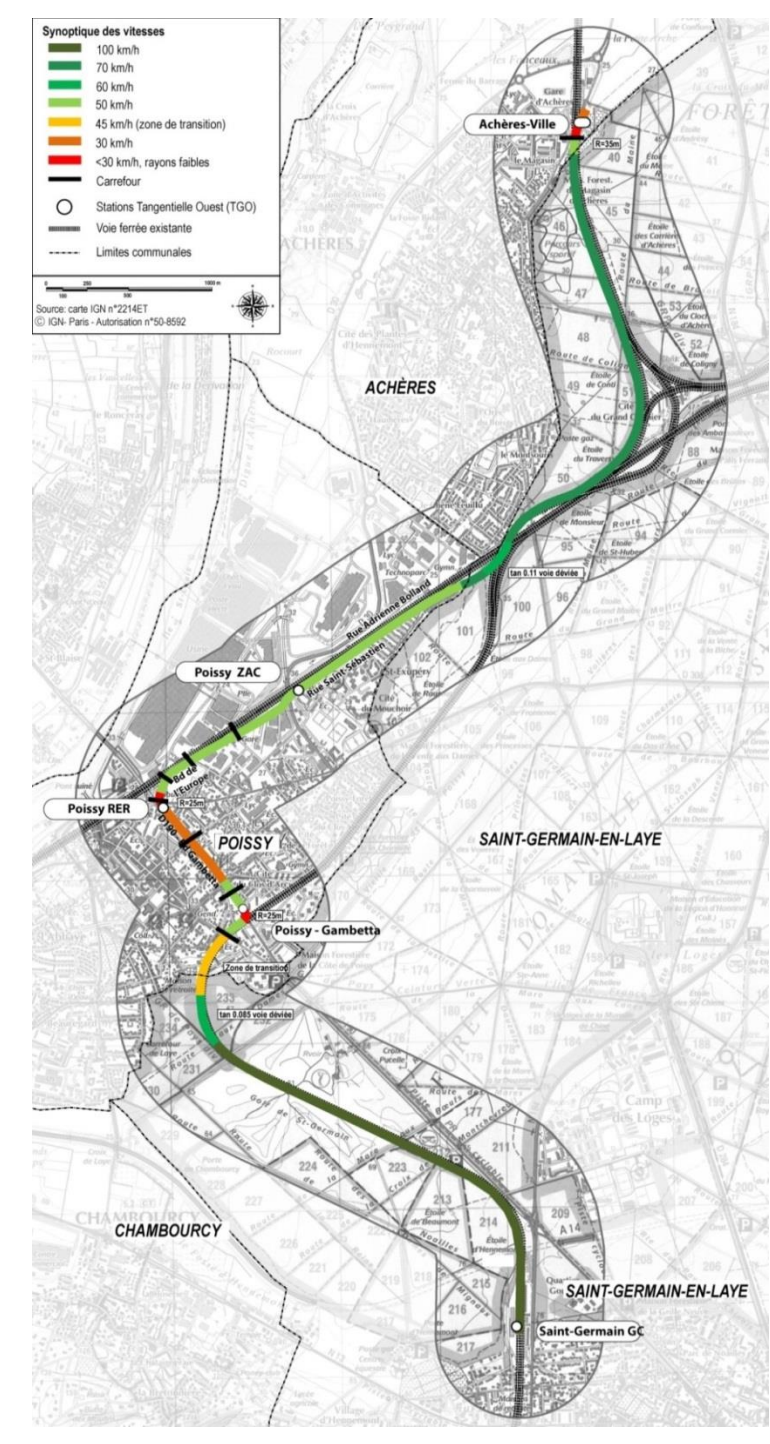

**Figure 8 : Serpent de vitesse du Tram 13 express** Source : Etudes préliminaires sur le tracé de Poissy 2016, EDEIS

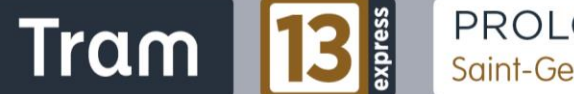

#### **5.3.2.4. Hypothèses météorologiques**

<span id="page-24-0"></span>Les hypothèses météorologiques prises en compte pour la simulation de l'état projet sont conformes à la NMPB 2008 (les valeurs correspondent aux occurrences favorables à la propagation sonore au niveau de la station d'EVREUX : période 6 h - 22 h en rouge, période 22 h – 6 h en bleu).

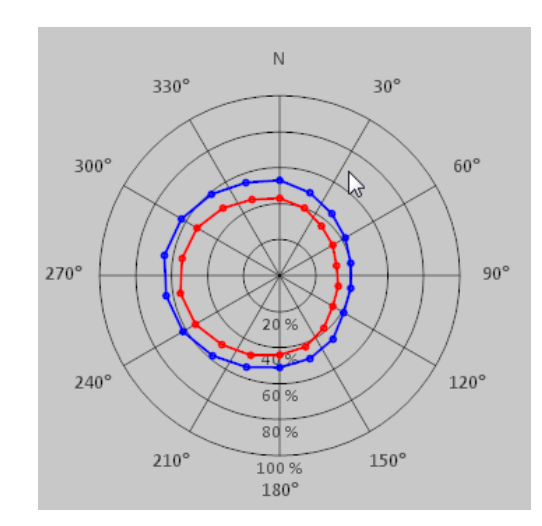

**Figure 9 : Station d'EVREUX, % d'occurrences favorables à la propagation sonore**

#### **5.3.2.5. Paramètres de calcul**

<span id="page-24-1"></span>Les hypothèses de calcul prises en compte sont les suivantes :

- absorption du sol  $G = 0.5$ ;
- distance de propagation : 2000 m ;
- 5 réflexions ;
- pas angulaire :  $3,6$  degrés.

La signature acoustique du tram-train prise en compte est identique à celle retenue lors de l'étude acoustique de l'enquête publique initiale.

Elles correspondent aux valeurs d'émission acoustique indiquées dans le document « Méthode et données d'émission sonore pour la réalisation des études prévisionnelles du bruit des infrastructures de transport ferroviaire dans l'environnement » élaboré par SNCF et SNCF Réseau, version 2012.

# <span id="page-25-0"></span>**5.4. Etude air**

PROLONGEMENT

Saint-Germain >>>> Achères

Tram |

# **5.4.1. Cadre réglementaire**

#### **5.4.1.1. Texte réglementaire**

<span id="page-25-2"></span><span id="page-25-1"></span>L'amélioration des connaissances sur le lien pollution - santé, le développement des moyens de surveillance et de contrôle ont amené, depuis quelques années, les pouvoirs publics à accroître les informations disponibles afin de mettre en place des dispositions préventives destinées à éviter des niveaux de pollution susceptibles de nuire à la santé des populations urbaines. La loi n°96-1236 sur «l'air et l'utilisation rationnelle de l'énergie » du 30 décembre 1996 répond à cette exigence. Elle oblige les maîtres d'ouvrage, dès lors que leur projet est susceptible d'avoir une répercussion non négligeable sur l'environnement, à en étudier l'impact sur la qualité de l'air locale et sur la santé des populations ainsi que le coût social associé.

Cette loi sur « l'air et l'utilisation rationnelle de l'énergie » est intégrée dans le code de l'environnement partie « Air et atmosphère » par les articles L 220-1 et L 220-2.

- Article L 220-1 : « L'État et ses établissements publics, les collectivités territoriales et leurs établissements publics ainsi que les personnes privées concourent, chacun dans le domaine de sa compétence et dans les limites de sa responsabilité, à une politique dont l'objectif est la mise en œuvre du droit reconnu à chacun à respirer un air qui ne nuise pas à sa santé. Cette action d'intérêt général consiste à prévenir, à surveiller, à réduire ou à supprimer les pollutions atmosphériques, à préserver la qualité de l'air et, à ces fins, à économiser et à utiliser rationnellement l'énergie. »
- Article L 220-2 : « Constitue une pollution atmosphérique au sens du présent titre l'introduction par l'homme, directement ou indirectement, dans l'atmosphère et les espaces clos, de substances ayant des conséquences préjudiciables de nature à mettre en danger la santé humaine, à nuire aux ressources biologiques et aux écosystèmes, à influer sur les changements climatiques, à détériorer les biens matériels, à provoquer des nuisances olfactives excessives. »

L'étude d'impact a été introduite comme élément de conception des projets d'aménagement ou d'équipement par la loi du 10 juillet 1976. Son contenu a été précisé par le décret n°77-1141 du 12 octobre 1977, modifié par le décret n°93- 245 du 25 février 1993 et la loi sur l'air introduisant notamment l'air dans la liste des domaines à étudier, puis finalement modifié une dernière fois par le décret 2003-767 2003-08-01 du 7 août 2003 en vigueur le 1er novembre 2003.

#### La loi sur « l'air et l'utilisation rationnelle de l'énergie » du 30 décembre 1996

précise dans l'article 19 que :

• « l'étude d'impact comprend au minimum une analyse de l'état initial du site et de son environnement, l'étude des modifications que le projet y engendrerait, l'étude de ses effets sur la santé, […] et les mesures envisagées pour supprimer, réduire et si possible compenser les conséquences dommageables pour l'environnement et la santé ; (modifiant la loi n°76-629 du 10/07/76 relative à la protection de la nature)

- »,
- »

• « en outre, pour les infrastructures de transport, l'étude d'impact comprend une analyse des coûts collectifs des pollutions et nuisances et des avantages induits pour la collectivité ainsi qu'une évaluation des consommations énergétiques résultant de l'exploitation du projet, notamment du fait des déplacements qu'elle entraîne ou permet d'éviter.

Cet article 19 a été précisé par la circulaire d'application n°98-36 en date du 17 février 1998 du Ministère de l'Aménagement du Territoire et de l'Environnement. Le CERTU et le SETRA à la demande de la DR, de la DNP et de la DPPR ont élaboré des guides méthodologiques.

#### **5.4.1.2. Seuils de qualité de l'air**

<span id="page-25-3"></span>La réglementation européenne fixe, à travers les deux directives suivantes, les valeurs limites en concentration à ne pas dépasser afin de préserver un air ambiant de bonne qualité pour l'homme et les écosystèmes.

• La Directive 2008/50/CE du 21 mai 2008 concernant la qualité de l'air

- ambiant et un air pur pour l'Europe.
- polycycliques dans l'air ambiant.

• La Directive 2004/107/CE du 15 décembre 2004 concernant l'arsenic, le cadmium, le mercure, le nickel et les hydrocarbures aromatiques

La réglementation française s'appuie essentiellement sur ces deux directives européennes qui sont traduites en droit français dans le code de l'environnement, notamment par: - Le décret du 12 octobre 2007 n°2007-1479 ; - Le décret du 7 novembre 2008 n°2008-1152 ; - Le décret du 21 octobre 2010 n° 2010-1250.

Le tableau suivant présente les différents seuils de qualité de l'air ambiant s'appliquant en France.

Tram B

PROLONGEMENT<br>Saint-Germain >>>> Achères

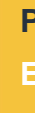

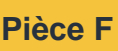

# **Etude d'impact**

<span id="page-26-0"></span>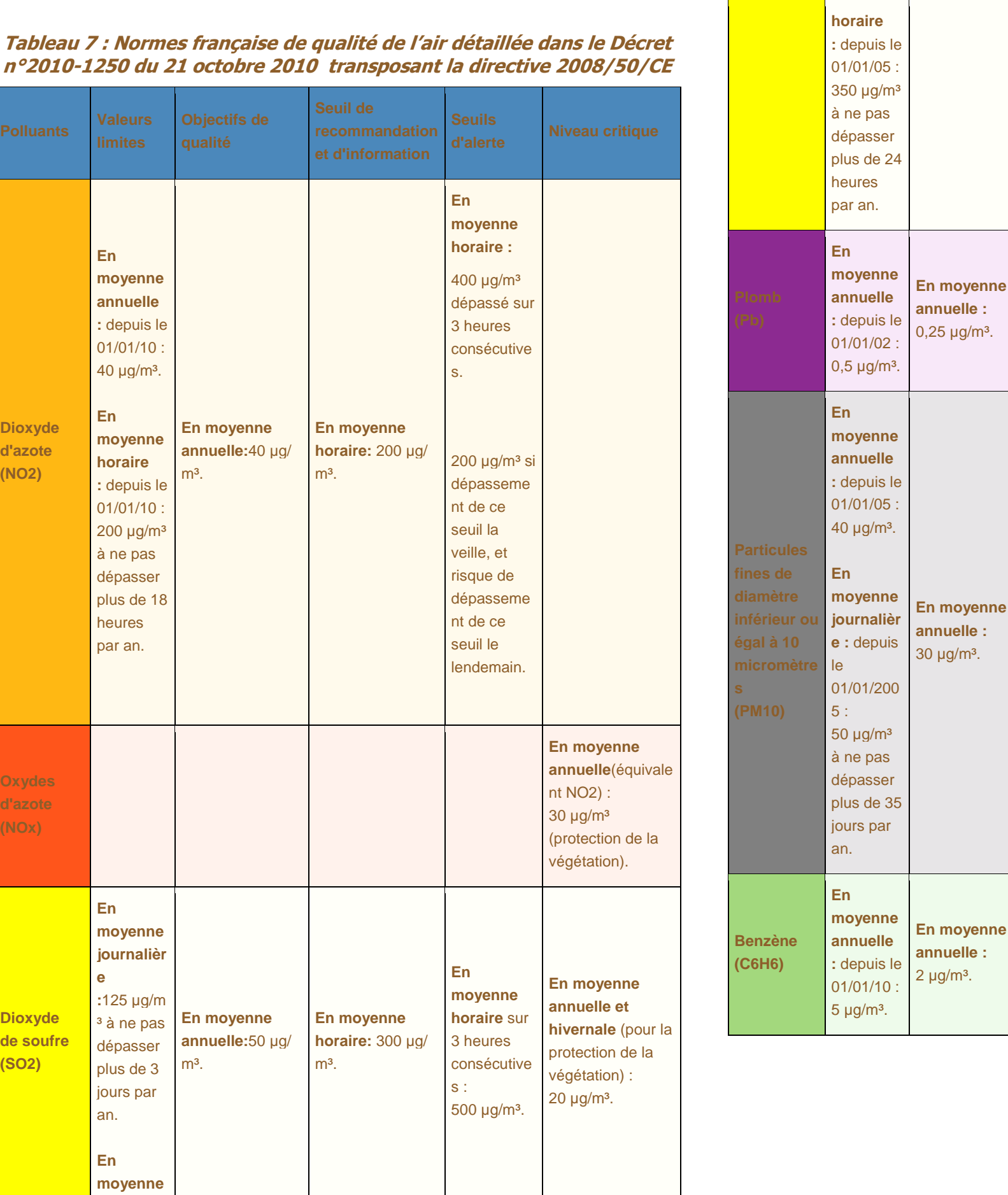

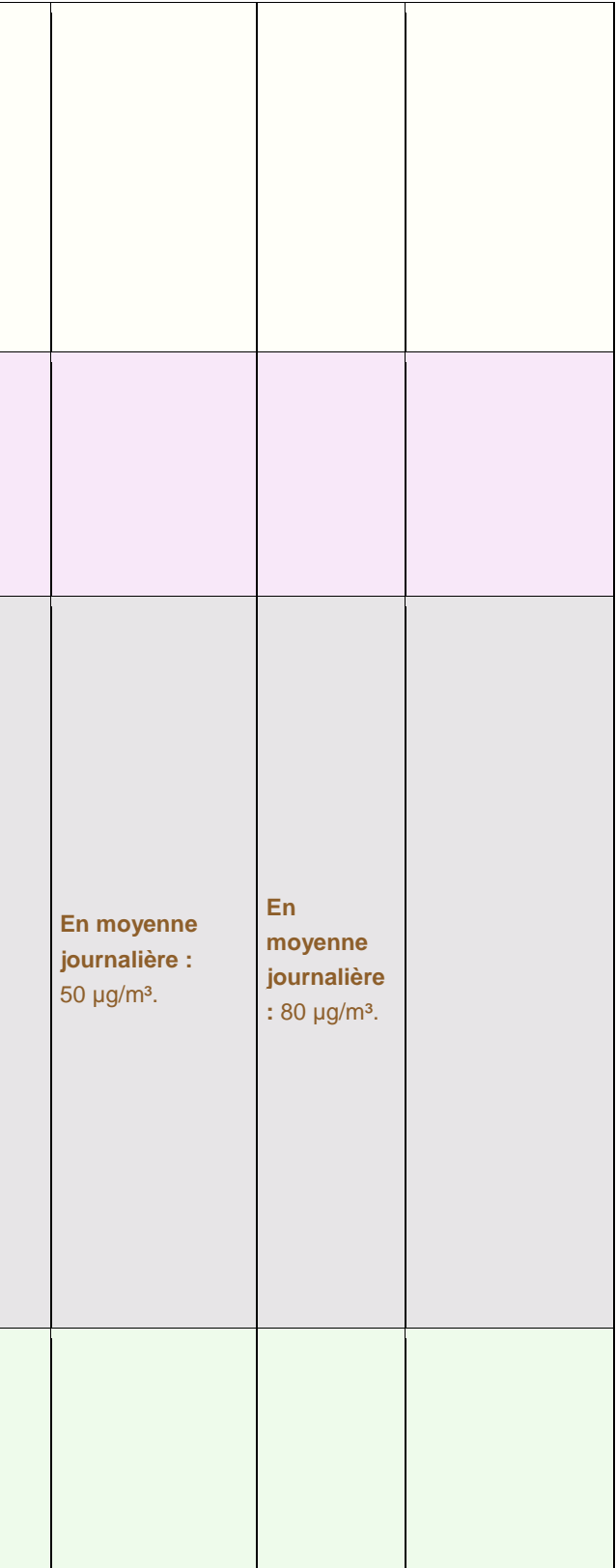

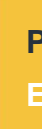

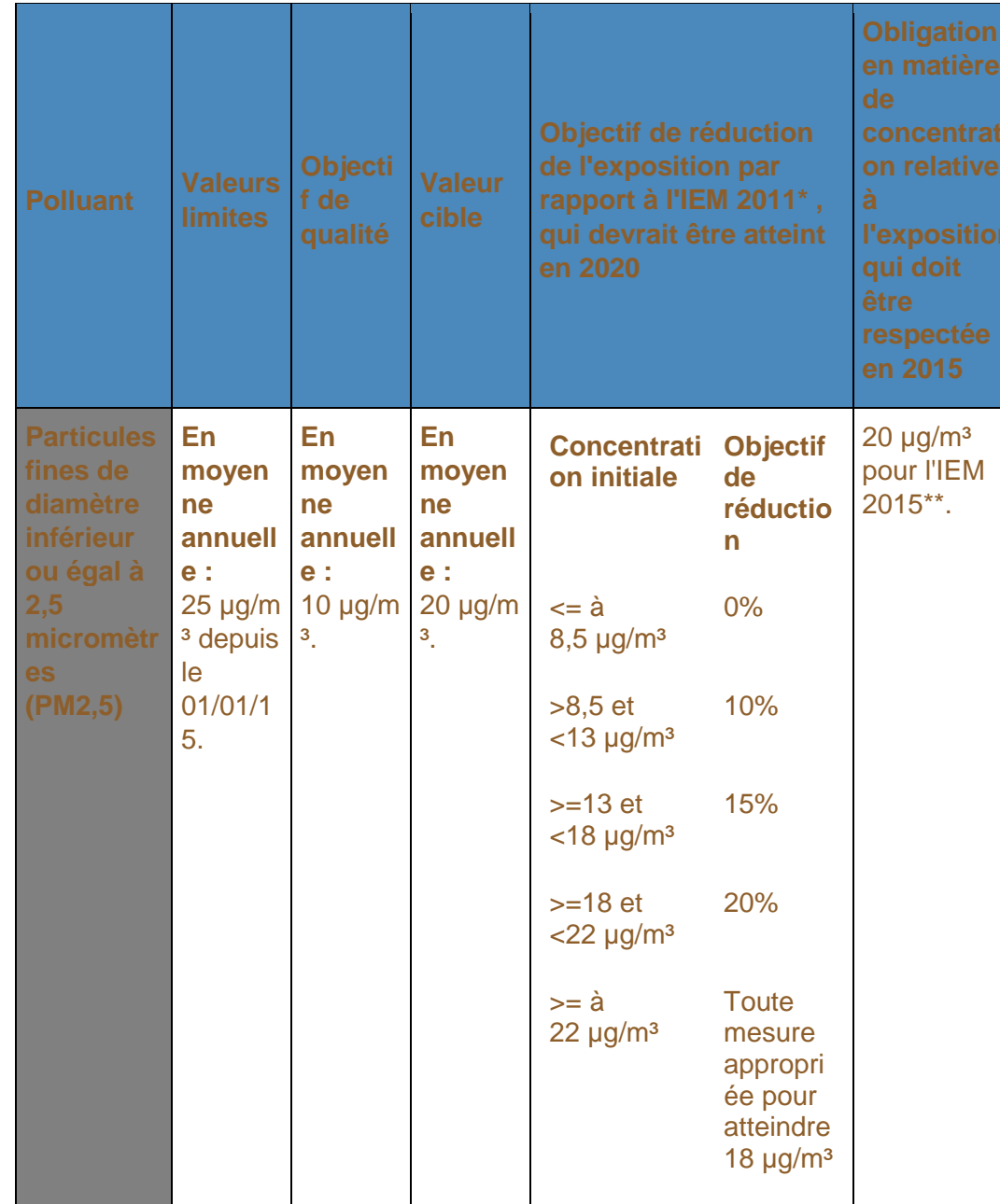

PROLONGEMENT

Saint-Germain >>> Achères

Tram |

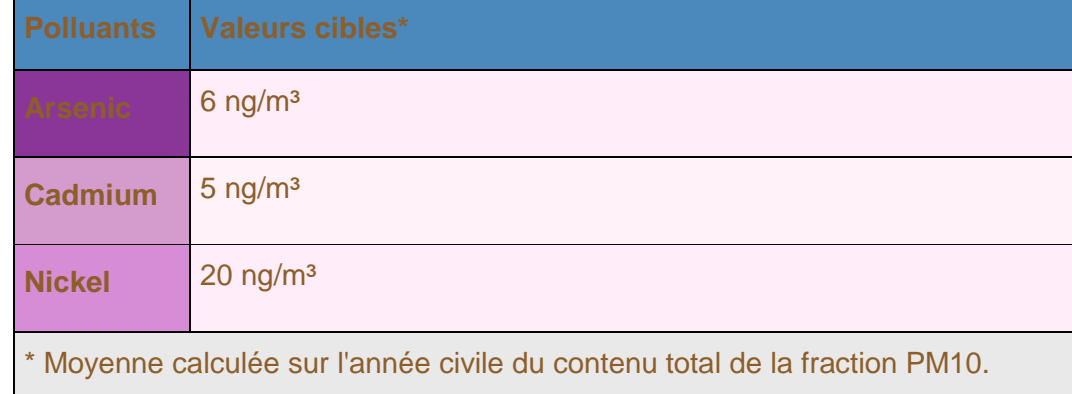

• Valeur limite : niveau à atteindre dans un délai donné et à ne pas dépasser, et fixé sur la base des connaissances scientifiques afin d'éviter, de prévenir ou de réduire les effets nocifs sur la santé humaine ou sur

• Valeur cible : niveau à atteindre, dans la mesure du possible, dans un délai donné, et fixé afin d'éviter, de prévenir ou de réduire les effets nocifs sur la santé humaine ou l'environnement dans son ensemble.

• Objectif de qualité : niveau à atteindre à long terme et à maintenir, sauf lorsque cela n'est pas réalisable par des mesures proportionnées, afin d'assurer une protection efficace de la santé humaine et de

• Niveau critique : niveau fixé sur la base des connaissances scientifiques, au-delà duquel des effets nocifs directs peuvent se produire sur certains récepteurs, tels que les arbres, les autres plantes ou écosystèmes

- l'environnement dans son ensemble.
- 
- l'environnement dans son ensemble.
- naturels, à l'exclusion des êtres humains.
- certaines émissions.
- d'urgence.

• Seuil d'information et de recommandation : niveau au-delà duquel une exposition de courte durée présente un risque pour la santé humaine de groupes particulièrement sensibles au sein de la population et qui rend nécessaires l'émission d'informations immédiates et adéquates à destination de ces groupes et des recommandations pour réduire

• Seuil d'alerte : niveau au-delà duquel une exposition de courte durée présente un risque pour la santé de l'ensemble de la population ou de dégradation de l'environnement, justifiant l'intervention de mesures

## **5.4.1.3. Niveau d'étude**

<span id="page-27-0"></span>Le guide utilisé pour cette étude est conforme à la circulaire interministérielle N°DGS/SD7B/2005/273 du 25 février 2005 sur les études « air et santé » dans les projets routiers.

Les études d'impact environnemental concernant les infrastructures routières doivent être adaptées aux enjeux du projet étudié. La circulaire EQUIPEMENT/SANTE/ECOLOGIE du 25 février 2005 indique l'importance de l'étude à mener en fonction de la charge prévisionnelle de trafic qui sera supportée par le projet. Quatre niveaux d'études sont distingués, en fonction de trois paramètres principaux :

• la charge prévisionnelle de trafic (trafic moyen journalier annuel (TMJA)

- ou trafic à l'heure de pointe la plus chargée (uvp/h)),
- le nombre de personnes concernées par le projet
- la longueur du projet.

#### Le type d'étude est donc défini par la table 1 ci-dessous :

PROLONGEMENT<br>Saint-Germain >>>> Achères

Tram |

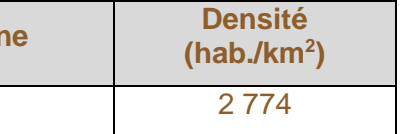

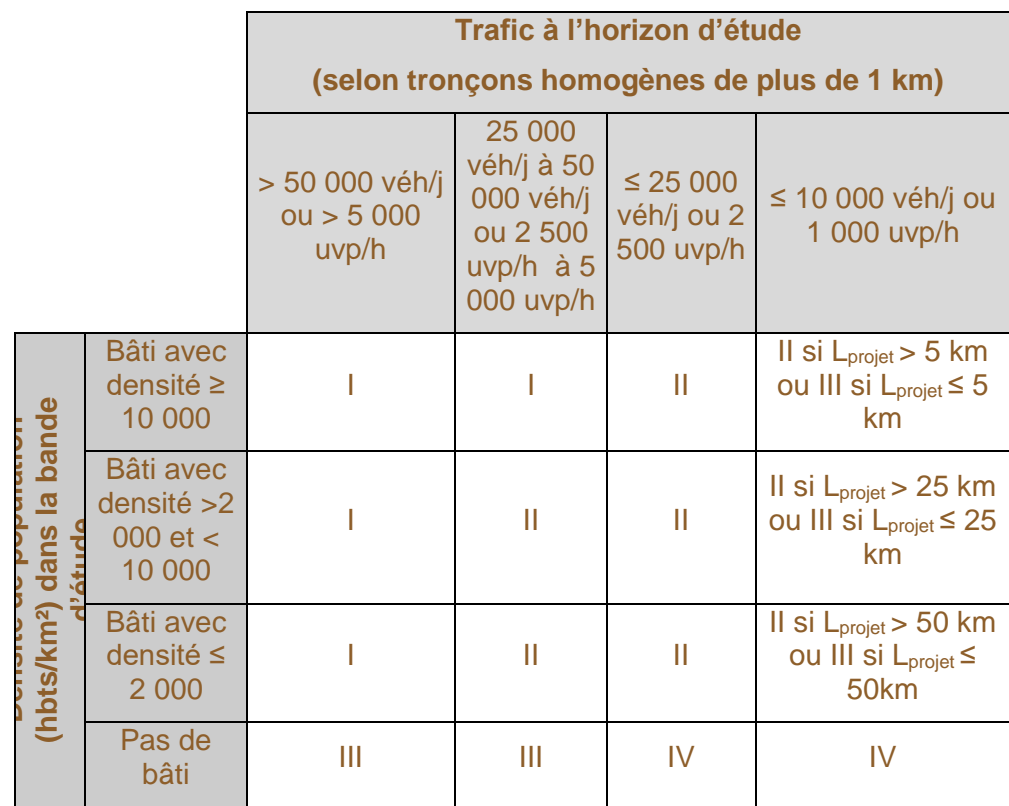

#### <span id="page-28-1"></span>**Tableau 9 : Densité de population moyenne du secteur d'étude Commun (hab./km<sup>2</sup> )** Poissy

La bande d'étude est définie autour de chaque voie subissant, du fait de la réalisation du projet, une hausse ou une baisse significative de trafic (variation de +/- 10%). La largeur minimale de la bande d'étude de part et d'autre de l'axe médian du tracé le plus significatif du projet est définie dans le tableau 2.

#### **Tableau 8 : Critères de définition de la largeur minimale d'étude**

<span id="page-28-0"></span>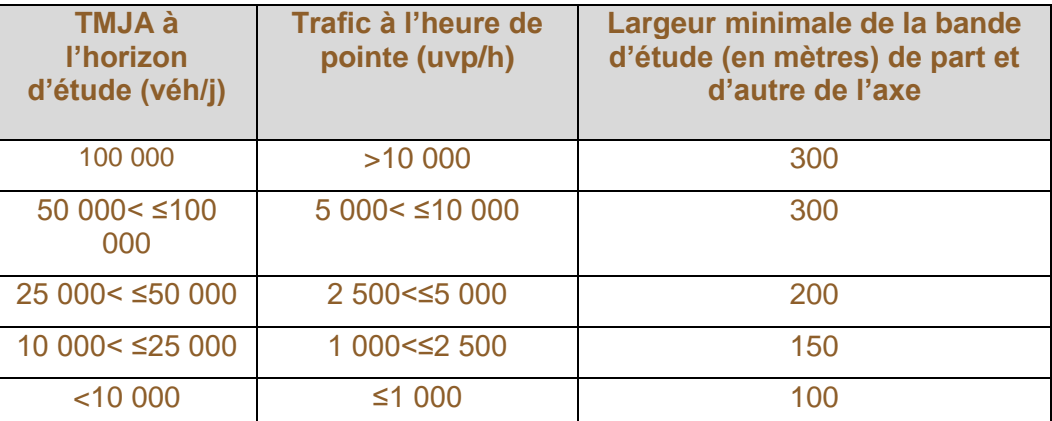

Le tableau suivant indique la densité moyenne de population des villes du secteur d'étude.

Au regard de l'étude de trafic, il apparaît que la répartition des densités de trafic

est relativement inégale sur l'aire d'étude. Ainsi :

- Au nord de la place de l'Europe, le trafic est à peu près compris entre 2 000 et 5 000 véh/h aux heures de pointe selon les scénarios ;
- Entre le boulevard Devaux et la rue de la Bruyère, le trafic est inférieur à 2 000 véh/h aux heures de pointe selon les scénarios ;
- Au sud du boulevard Devaux, le trafic est inférieur voire, nettement inférieur à 1000 véh/h aux heures de pointe.

Compte tenu du trafic moyen journalier annuel pour tous les horizons d'étude sur le domaine d'étude et de la densité de population des zones concernées par le projet, l'étude à effectuer est, comme dit précédemment, dans l'ensemble de type

II et localement de type I.

# <span id="page-29-0"></span>**5.4.2. L'étude air et santé**

#### **5.4.2.1. Horizon d'étude**

<span id="page-29-1"></span>Cinq horizons ont été étudiés :

PROLONGEMENT

Saint-Germain >>> Achères

Tram **13** 

- 2016 (horizon actuel) ;
- 2025 sans projet de Tram13 express et sans Pont d'Achères ;
- 2025 sans projet de Tram13 express et avec Pont d'Achères ;
- 2025 avec projet de Tram13 express et sans Pont d'Achères ;
- 2025 avec projet de Tram13 express et avec Pont d'Achères.

#### **5.4.2.2. Tronçons étudiés**

<span id="page-29-2"></span>Pour rappel, la note méthodologique du 25 février 2005 définit le domaine d'étude des études air et santé comme étant composé « du projet et de l'ensemble du réseau routier subissant une modification (augmentation ou réduction) des flux de trafic de plus de 10 % du fait de la réalisation du projet. ».

Etant donné la complexité du réseau routier dans le cas de zones urbaines denses, il a été pris l'ensemble des brins routiers dans un périmètre plus large que la zone d'étude de 500 m dans le secteur urbain de Poissy.

On considère que les secteurs d'Achères et Saint-Germain-en-Laye ne sont que faiblement touchés par l'impact du projet Tram 13 express.

A partir des données géo référencées fournies par le maitre d'ouvrage, les tronçons routiers présents dans le domaine d'étude ont pu être localisés et intégrés sur la maquette numérique de terrain. Les données de trafic ont également été intégrées sur l'ensemble des brins.

Le modèle numérique contient 73 brins routiers, sources d'émission de polluants. Différents axes définissant entre autres le secteur considéré pour cette étude sont listés ci-après :

- Le boulevard Gambetta,
- Le boulevard Devaux,
- Le boulevard Robespierre,
- L'avenue Fernand Lefebvre,
- L'avenue du Maréchal Foch,
- L'avenue de Pontoise.

#### **5.4.2.3. Polluants étudiés**

<span id="page-29-3"></span>Les aménagements futurs liés à la mise en place du projet Tram 13 express peuvent entraîner une modification du trafic automobile, et donc modifier les émissions de polluants sur l'aire d'étude. La modélisation de la dispersion de ces polluants permet ainsi, dans la partie impact, de mettre en évidence les effets que pourrait avoir ce projet à l'échelle locale.

Les polluants traités sont les polluants les plus fréquents émis par les véhicules à moteur. Il s'agit des composés suivants :

- Oxydes d'azote (NOX soit NO et NO2) ;
- Benzène (C6H6) ;
- Particules de taille 10 μm (PM10) ;
- Métaux lourds (Pb, Ni, Cd).

#### **5.4.2.4. Définition de la zone d'étude**

<span id="page-29-4"></span>Pour notre étude, l'objet de projet n'est pas directement une infrastructure routière, mais un projet d'aménagement d'une ligne de tramway. Les répercussions du projet sur les infrastructures routières peuvent se faire sur des tronçons extérieurs à la bande réglementaire des 200 m ou 300 m autour du tracé de la ligne. Pour cette raison, nous avons donc choisi d'élargir la bande d'étude de part et d'autre du projet d'aménagement de la ligne du Tram 13 express sur 500 m supérieure aux préconisations.

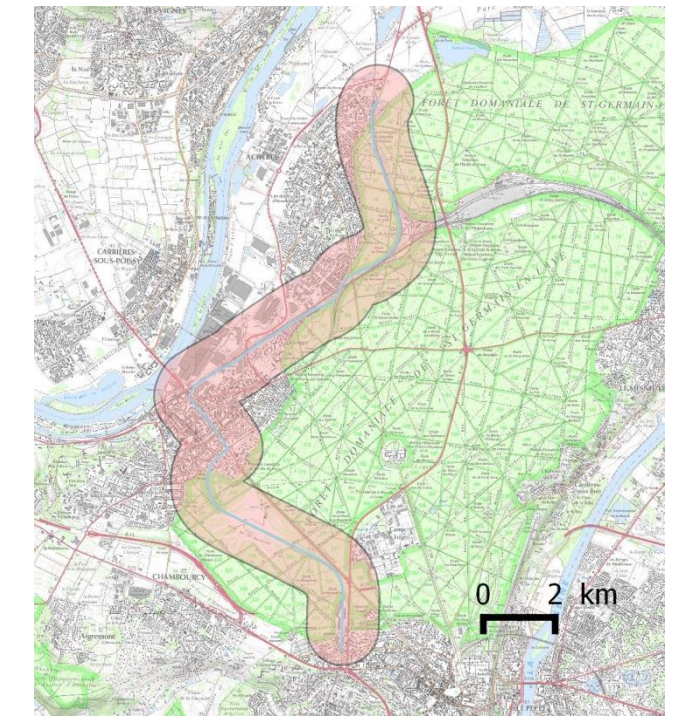

**Figure 10 : Zone d'étude et tracé du projet Tram13 express**

#### **5.4.2.5. Campagne de mesure**

PROLONGEMENT

Saint-Germain >>>> Achères

Tram **13** 

<span id="page-30-0"></span>Conformément à la circulaire de 25 février 2005, il est prévu de réaliser des mesures de la pollution atmosphérique afin de qualifier l'état initial dans le secteur d'étude dans le cadre du volet « Air ».

Les polluants à surveiller dans le cadre de cette campagne sont :

- le dioxyde d'azote : Le NO2 est un indicateur classique de la pollution d'origine automobile. Il est mesuré sur de nombreux sites du réseau Airparif depuis plusieurs années. Toute évaluation des niveaux en NO2 pourra être comparée aux normes européennes et nationales dont il fait l'objet.
- le benzène : Les hydrocarbures aromatiques monocycliques constituent une famille importante des composés organiques volatils (COV) présents dans les atmosphères urbaines. En ville, ce les véhicules essence sont en partie responsables des niveaux de pollution atmosphérique, de par les imbrûlés produits à la sortie de l'échappement et les phénomènes d'évaporation au niveau des différents organes du véhicule (réservoir, carburateur…).

Ces deux polluants sont des indicateurs reconnus de la pollution urbaine en général et plus particulièrement des émissions du trafic routier.

La caractérisation de l'état initial est définie par une campagne de mesures sur site par tubes passifs. Selon la méthodologie CERTU, volet air, le NO2 constitue un indicateur de référence pour la pollution par le trafic. Il est également réalisé une série de mesures pour les BTEX (benzène et autres hydrocarbures tels que le toluène, l'éthylbenzène et le xylène).

La campagne comporte plusieurs points de mesures ponctuelles des NO2 et Benzène : chaque point de mesures comporte 2 tubes NO2 (mesure doublée) et un tube BTEX.

La photo suivante représente le positionnement des tubes sur un point de mesure :

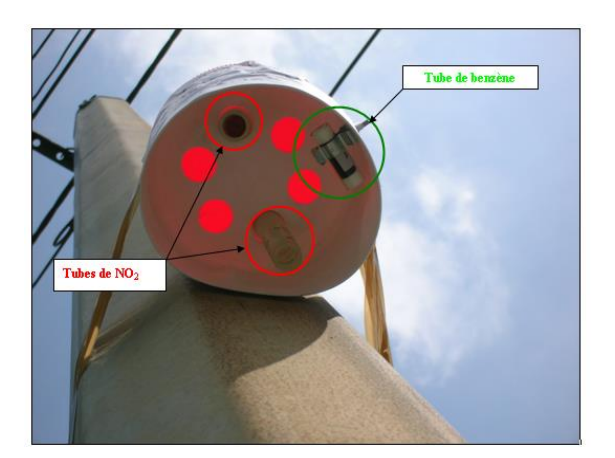

**Figure 11 : Positionnement des tubes sur un point de mesure**

**Les mesures ont été réalisées sur une période de deux semaines du 23 mai 2016 au 6 juin 2016.**

La première étape consiste à la préparation du plan d'échantillonnage qui vise à délimiter la zone de l'étude et à déterminer avec précision le lieu où seront disposés les tubes passifs.

données à la fois de terrain, trafic et des zones sensibles.

L'analyse s'est essentiellement focalisée sur :

- La localisation des zones sensibles (habitats, écoles Charles Peguy, école maternelle Victor Hugo…)
- - La quantification de la pollution à proximité du trafic et la pollution de fond
- Le choix de l'emplacement des tubes a été fait selon une analyse complète des
	-
	- Les tracés des principaux brins routiers autour du projet Tram13 express
- La localisation des points de mesures a été finalisée en collaboration avec le
- Un total de 20 points de mesures dans le secteur d'étude a pu être exploité soit
- La figure ci-après présente la localisation de ces points de mesures.

STIF.

40 tubes NO2 et 20 tubes benzène.

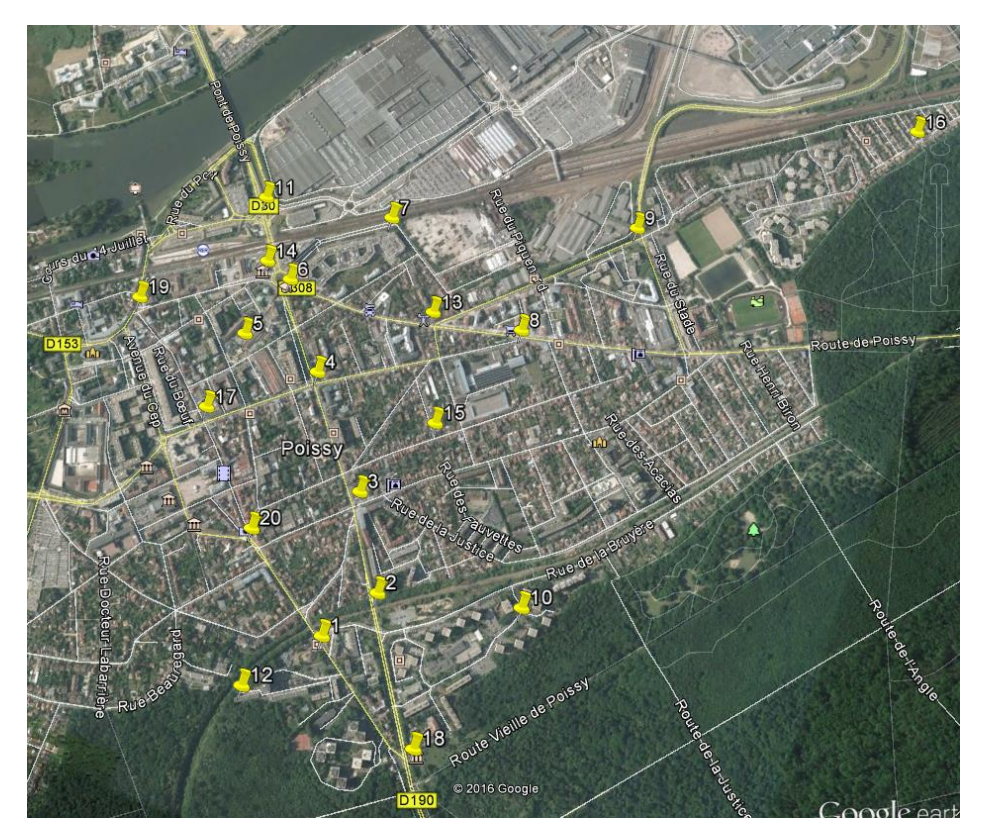

**Figure 12 : Localisation des 20 points de mesures**

Cu : Concentration ambiante fug/m31 Md : Quantité absorbée [µg] Mb : Valeur du blanc [µg] SR : Vitesse de prélèvement [ml/min] T : Temps d'exposition [min

Le tableau suivant présente les localisations et les commentaires pour chaque point de mesures.

PROLONGEMENT

Saint-Germain >>> Achères

Tram |

#### **Tableau 10 : Localisation des points de mesures**

<span id="page-31-1"></span>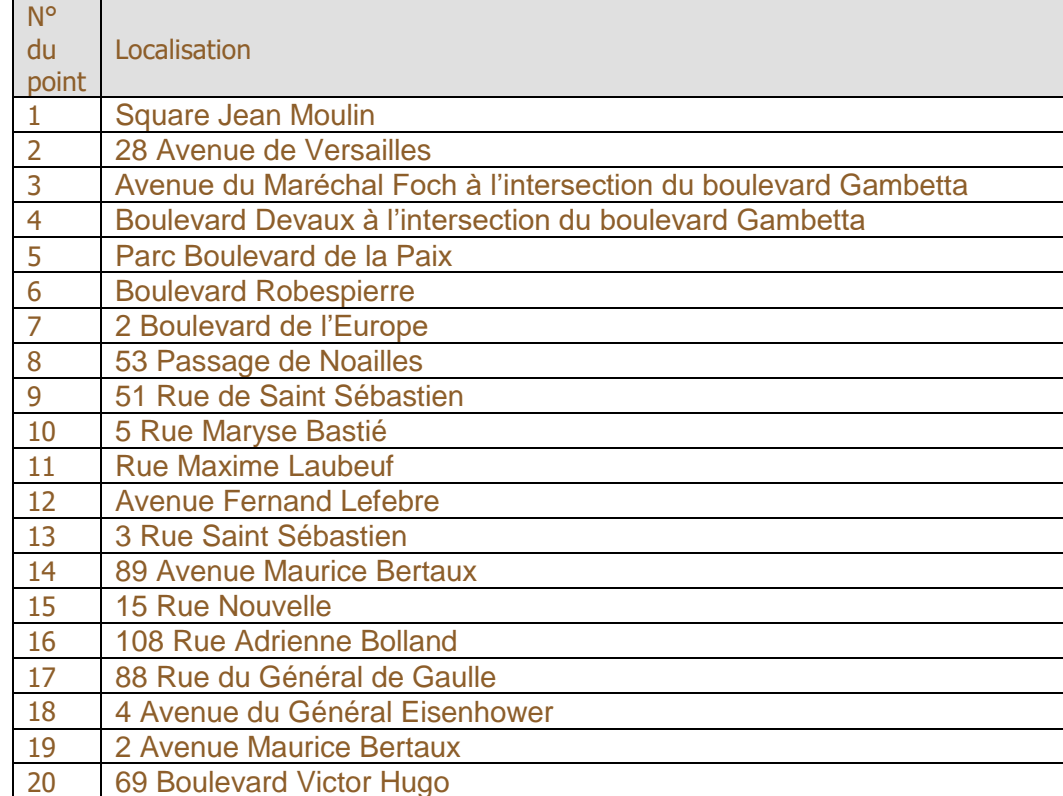

Le dosage du NO2 est réalisé par colorimétrie. Les mesures d'absorbance des solutions sont réalisées à 542nm. Le NO2 est piégé dans le tube sous forme de nitrite. Il réagit alors avec l'acide orthophosphorique et le sulfanilamide pour donner un sel de diazonium qui s'associe avec le dérivé du naphtalène pour former un colorant azoïque (complexe coloré rose pourpre). A l'aide de la droite d'étalonnage la concentration C' en NO<sup>2</sup> est déterminée dans les tubes à diffusion. La masse de NO<sub>2</sub> est ensuite calculée.

Le déclenchement des prélèvements sur le site de mesures s'est déroulé sur une courte période (1 journée maximum), ceci afin de veiller à la cohérence des résultats de mesures des différents sites, le niveau de pollution étant variable d'une journée à l'autre. La durée d'exposition des tubes a été d'environ 14 jours.

Les tubes sont mis en place, sur tout type de mobilier urbain, dans des réceptacles de façon à les isoler des conditions atmosphériques pouvant modifier la mesure, comme le vent, le rayonnement solaire et les précipitations. Le réceptacle avec les tubes est déposé à environ 3 m du sol ceci afin d'éviter toute influence du sol sur l'échantillonnage. Pour chaque point de mesures il y a lieu d'établir une fiche. Les résultats et les sites d'implantation des tubes sont reportés sur une carte.

Le calcul de la concentration dans l'air ambiant se fait via la même formule que pour le  $NO<sub>2</sub>$ .

Après la campagne de prélèvements, les tubes sont retournés au laboratoire pour analyse. Un tube non-ouvert doit également être retourné au laboratoire pour l'étalonnage du blanc.

#### Tubes passifs à diffusion axiale (tube NO2)

Le calcul de la concentration dans l'air ambiant se fait ensuite par la formule suivante :

 $C_u = \frac{m_a - m_b}{\text{sn} * \tau}$  $SR * T$ 

#### Tubes passifs à diffusion radiale (tube benzène) :

La mesure des concentrations en benzène au niveau des tubes est réalisée par chromatographie en phase gazeuse. Les cartouches absorbantes en graphite subissent une désorption thermique à 320°C pendant 10 minutes environ. Le résultat de la désorption est ensuite analysé à l'aide d'une colonne capillaire couplée à un spectromètre de masse permettant ainsi une séparation des composants et leur identification. Enfin, à l'aide de la technique des ajouts dosés, un chromatogramme va permettre la quantification de chaque composé.

#### **5.4.2.6. Modélisation de la qualité de l'air locale**

#### <span id="page-31-0"></span>**Objectif**

Les aménagements futurs liés à la mise en place du projet Tram13 express peuvent entraîner une modification du trafic automobile, et donc modifier les émissions de polluants sur la zone concernée. La modélisation de la dispersion de ces polluants permet ainsi de mettre en évidence l'impact que pourrait avoir ce projet à l'échelle locale.

La simulation des processus, intervenant dans le transport et la dispersion des polluants dans l'atmosphère, nécessite de prendre en considération plusieurs paramètres. Il s'agit :

• de la topographie et la rugosité de l'aire d'étude selon les différents types

• des sources d'émission de pollution que constituent les axes routiers,

- d'occupation au sol,
- 
- des conditions météorologiques de la zone d'étude.

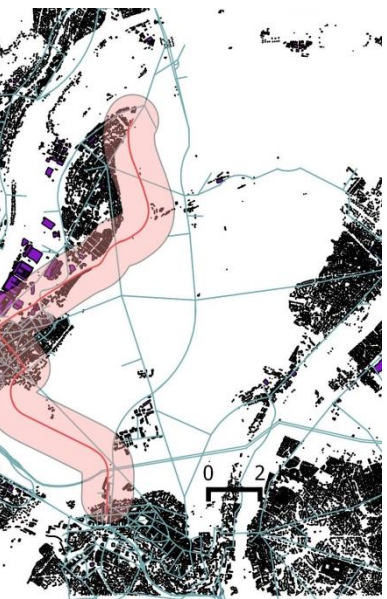

Les polluants traités sont ceux émis en quantité importante et les plus représentatifs des véhicules à moteur. Il s'agit des composés suivants (cf Annexes sur les indicateurs de la pollution atmosphérique et leurs effets sur la santé) :

- Oxydes d'azote (NOX soit NO et NO2),
- Particules de taille 10 µm (PM10) et 2.5 µm (PM2.5),
- Benzène (C6H6),
- Métaux lourds (Pb, Ni, Cd)

#### **Outil numérique**

Le logiciel utilisé fluidyn-PANROAD simule la dispersion des polluants dans l'atmosphère à l'aide de la résolution tridimensionnelle des équations de la mécanique des fluides (équations Navier-Stokes). Il résout successivement :

- la conservation de la masse,
- la conservation de la quantité de mouvement,
- la conservation de l'énergie,
- la turbulence atmosphérique.

Cette résolution s'effectue sur un maillage dit 'curviligne non uniforme' qui a la particularité d'épouser les dénivellations du relief et les bâtiments afin de prendre en compte leurs effets sur la dispersion et de détailler les zones du secteur d'étude les plus importantes.

Par ailleurs, la rugosité du terrain est aussi modélisée en fonction des zones traversées (zones urbaines, terrain nu...). Elle a essentiellement pour conséquence de ralentir par frottement les vitesses du vent près du sol.

Enfin, fluidyn-PANROAD est doté d'un modèle de turbulence atmosphérique élaboré. Il permet de modéliser le développement de la turbulence dans la couche limite atmosphérique et donc de quantifier les phénomènes responsables de la diffusion des polluants.

#### **Modèle numérique de terrain**

L'environnement physique du site comporte les tronçons routiers de part et d'autre du tracé de la ligne Tram13 express ainsi que des variétés de bâtis dont certains immeubles de grande hauteur, ou isolés. Ces éléments imposent un traitement par la modélisation 3D de la dispersion pour la quantification de la qualité de l'air locale. La première phase de modélisation consiste en la construction d'un modèle numérique de terrain le plus représentatif possible de l'occupation des sols du domaine d'étude.

Concernant les dimensions du domaine sur lequel sera évalué l'impact du projet sur l'environnement, il est d'environ 10 km sur 500 m.

#### *Bâtiments et zones d'habitations*

A partir des informations issues de la BDTopo, les éléments surfaciques du terrain ont été introduits, permettant de prendre en compte l'occupation des sols sur le domaine d'étude. La figure suivante est un extrait des fichiers de la BDTopo :

**Figure 13 : Routes et bâtis de la BDTopo**

Dans le cas cette étude, l'environnement fortement urbanisé impose la mise en place de zones de bâtis de hauteur moyenne sur chacune de ces zones. A chaque zone correspond également un coefficient de rugosité, sachant que le terrain en lui-même est préalablement affecté d'une rugosité moyenne sur l'ensemble du domaine.

#### *Tronçons routiers*

A partir des données géo référencées fournies par le maitre d'ouvrage, les tronçons routiers présents dans le domaine d'étude ont pu être localisés et intégrés sur la maquette numérique de terrain. Les données de trafic ont également été intégrées sur l'ensemble des brins.

Le modèle numérique contient 73 brins routiers, sources d'émission de polluants. Différents axes définissant entre autres le secteur considéré pour cette étude sont listés ci-après :

- Le boulevard Gambetta,
- Le boulevard Devaux,
- Le boulevard Robespierre,
- L'avenue Fernand Lefebvre,
- L'avenue du Maréchal Foch,
- L'avenue de Pontoise.

#### **Emissions de polluants par le trafic**

Le calcul des émissions de polluants atmosphériques par les véhicules a été réalisé en utilisant la méthodologie et les facteurs d'émission du programme européen COPERT IV, ainsi que le parc automobile et son évolution résultat des travaux de l'INRETS, pour chacune des tronçons routiers du domaine d'étude.

#### Méthodologie

Les données de vitesses et de Trafics Moyens Journaliers Annuels ont été fournies par le maitre d'ouvrage. Ces données permettent d'évaluer la consommation énergétique ainsi que les émissions polluant par polluant. L'horizon de référence pour l'état initial est l'année 2016.

L'ensemble du réseau routier modélisé est réparti en tronçons (portions de routes homogènes en termes de trafic et de vitesses).

#### Facteurs d'émissions

Le calcul des émissions de polluants atmosphériques par les véhicules est basé sur les données issues de COPERT IV. La méthodologie de COPERT IV fait partie du « EMEP/EEA air pollutant emission inventory guidebook » pour le calcul des émissions de polluants atmosphériques et est compatible avec les lignes directives du GIEC de 2006.

Le calcul s'appuie sur l'évolution du parc automobile français et de son évolution élaboré par l'INRETS. En termes d'évolution, il faut comprendre renouvellement du parc automobile et développement des technologies permettant de réduire l'émission de polluants. Les émissions sont ensuite calculées grâce à une base de données pour chaque catégorie de véhicules prenant en compte, entre autre, la vitesse et le pourcentage de véhicules roulant à froid.

En adaptant ces données à l'horizon d'étude, au flux de véhicules, à leur vitesse moyenne ainsi qu'à la longueur du tronçon étudié, le logiciel quantifie la consommation énergétique et les émissions de polluants induites pour chaque tronçon par horizon.

#### Données de trafic

Les données de trafic disponibles fournissent des flux de véhicules pour l'heure de pointe du matin (HPM) et l'heure de pointe du soir (HPS) sur la durée de la campagne. Pour calculer les TMJA, la formule suivante peut être utilisée :

$$
T M J A = \left(\frac{HPM + HPS}{2}\right) * 11
$$

Le choix des vitesses s'est orienté sur la base des limites réglementaires de circulation et sur la réalité des vitesses moyennes de circulation des tronçons de la zone d'étude. Dans l'intervalle des vitesses réalistes sur chaque typologie de voie, les vitesses les plus défavorables en termes de rejet de polluants routiers, c'est-à-dire majorantes en termes de débit d'émissions, ont été sélectionnées.

Ces données sont issues des études CDVIA présentées au paragraphe [5.2](#page-18-0) page

[371.](#page-18-0)

#### Total des émissions

Les émissions moyennes des polluants sur l'ensemble du réseau routier sont estimées par

la formule suivante :

$$
E_{tot} = \sum_{troncon=1}^{n} (E_{troncon} \times L_{troncon})
$$

**5.4.2.7. Simulation**

#### <span id="page-33-0"></span>**Paramètres du modèle**

#### Les paramètres du modèle qui ont été utilisés lors des modélisations sont

détaillés dans le tableau suivant.

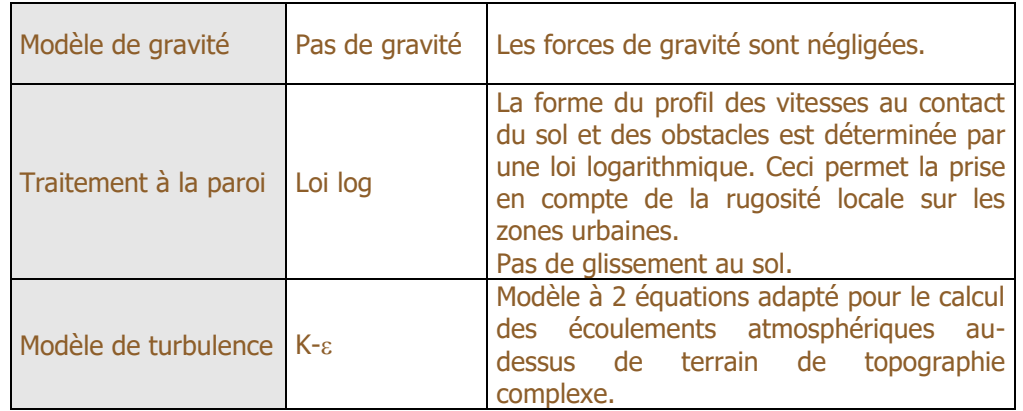

**Tableau 11 : Paramètres du modèle utilisés lors des simulations**

#### <span id="page-33-1"></span>**Maillage**

Une fois le modèle numérique de terrain, les émissions et la météorologie définis, fluidyn-PANROAD construit un maillage tridimensionnel non structuré, curviligne et raffiné au niveau et autour des routes où une plus grande précision est nécessaire.

Les figures suivantes donnent une représentation du maillage dans le plan horizontal.

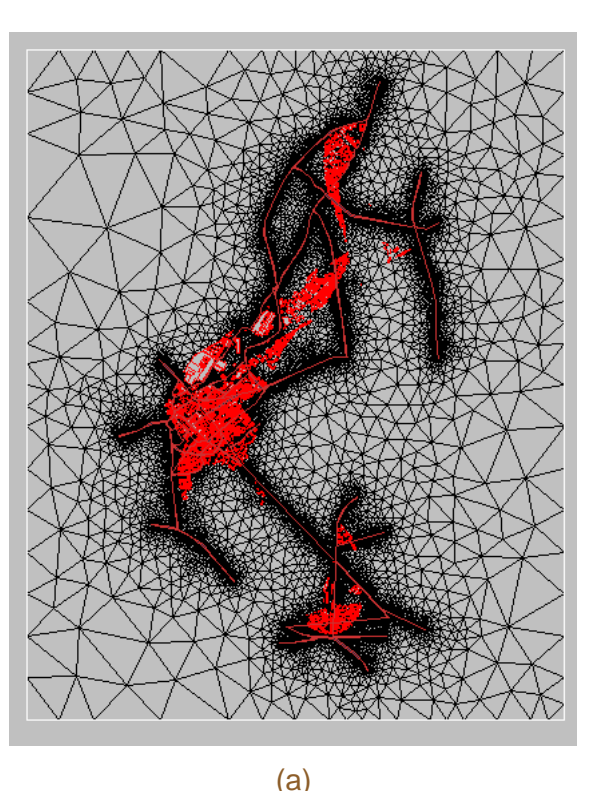

(b)

#### **Figure 14 : Vue global du maillage (a) – Vue du maillage sur la partie sud de Poissy (b)**

Les mailles du domaine de calcul au nombre de 1 380 650 sont réparties suivant les trois directions de l'espace. Les mailles les plus fines sont principalement situées au niveau des secteurs routiers concernés par le projet Tram13 express.

#### **Pollution de fond**

PROLONGEMENT

Saint-Germain >>>> Achères

Tram **13** 

A partir des conditions météorologiques et des émissions de polluants établies sur la base des données de trafic et des facteurs d'émission, les concentrations en moyennes annuelles sont modélisées en intégrant les concentrations de fond de la zone d'étude pour les différents indicateurs de pollutions sélectionnés.

Les conditions de pollution de fond ont été déterminées pour l'horizon 2016 à partir des études réalisées par Airparif en 2013 dans les Yvelines et sont récapitulées dans le tableau suivant pour les polluants disponibles. La pollution de fond est répartie de manière uniforme dans l'ensemble du domaine de calcul.

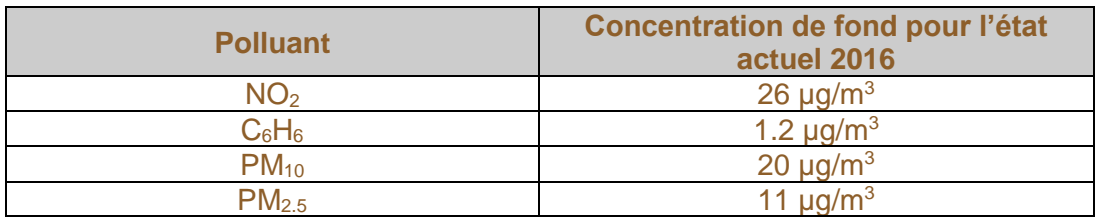

<span id="page-34-0"></span>**Tableau 12 : Données pollution de fond prise en compte pour l'horizon 2016**

#### **Présentation des résultats**

Etant donnée la prise en compte statistique des données météorologiques au travers de la rose des vents, les valeurs obtenues par le calcul sont des valeurs moyennes annuelles. Pour pouvoir comparer les valeurs calculées aux valeurs des seuils et normes, les corrélations regroupées dans le « Guide des Etudes d'Environnement Air » sont utilisées.

Pour le NO2, les émissions, et donc les dispersions, concernent la famille « NOX ». Or, seule une partie des NOX au sortir de l'échappement sera oxydée en NO2. Le passage des concentrations en NOX aux concentrations en NO2 peut être effectué conformément aux préconisations du CERTU, grâce au graphique de croissance corrélé à la distance au point d'émission (centre des axes routiers, cf. Figure 4). Ce graphique est établi pour des routes sans obstacle à proximité.

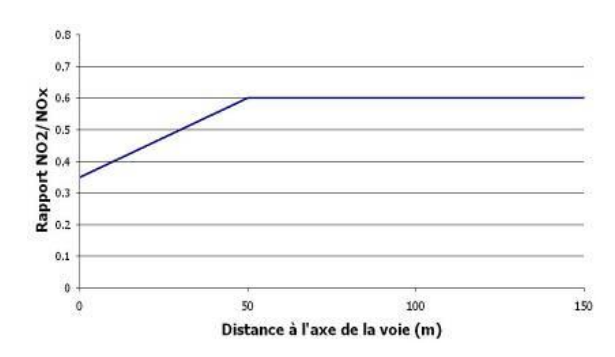

**Figure 15 : Croissance des concentrations en NO2 en fonction de la distance à l'axe de la route**

En effet, à la sortie du pot d'échappement, on considère généralement que le mélange NOX est composé à 80% de NO, et à 20% de NO2. Le NO s'oxyde ensuite rapidement en NO2 en prenant à l'ozone un atome d'oxygène (raison pour laquelle on ne trouve pas d'ozone à proximité des voies de circulation).

Les simulations ont été effectuées pour chacune des conditions de vent identifiées précédemment. Pour reconstituer les concentrations représentatives du site, les résultats obtenus ont été pondérés suivant la fréquence des vents et moyennées.

Tram |

Les résultats sont présentés sous forme de cartographies de concentrations. Les concentrations sont en µg/m3 sur un plan situé à 1,5 mètres de hauteur (hauteur d'homme).

L'échelle des couleurs va du bleu au rouge et a été établie de la façon suivante :

- Le rouge correspond au maximum de l'échelle,
- Le bleu correspond au minimum de l'échelle,
- <span id="page-35-0"></span>• Le maximum de l'échelle est le maximum atteint ou la valeur du seuil si celui-ci est atteint ou une valeur permettant une bonne compréhension des cartographies de concentration.

## **5.4.3. Exposition des populations – Evaluation sanitaire**

#### **5.4.3.1. Evaluation sanitaire selon l'indice Polluant-Population**

<span id="page-35-1"></span>L'indicateur IPP permet la comparaison entre le scénario avec projet et l'état de référence par un critère basé non seulement sur les émissions, mais aussi sur la répartition spatiale de la population demeurant à proximité des voies de circulation. Cet indice est calculé à partir des résultats des données de dispersion issues des simulations d'une part, et des données de densité de population d'autre part.

- soit aux zones où la densité de population est la plus élevée,
- soit aux zones où les concentrations calculées sont les plus élevées,
- <span id="page-35-2"></span>soit aux deux.

Les densités de population à l'îlot ont été extraites sur le site de l'INSEE et selon le type d'habitat.

La distribution de l'IPP permet d'appréhender les différences d'exposition suivant les différentes variantes et les horizons et l'état de référence. Comme les effets sanitaires sur la population sont proportionnels en première approximation aux concentrations, il peut être affirmé que l'IPP est bien représentatif du risque pour la santé des populations exposées à la pollution d'origine automobile. Dans le cas où il y a de fortes différences (> 10%) entre les indicateurs globaux propres à chaque tracé, il peut être admis que la solution avec le plus faible indice est la meilleure sur le plan santé dans la zone d'étude.

Conformément au guide méthodologique de février 2005 pour les études environnement « air », la formule de calcul de l'IPP correspond à la somme des produits entre les concentrations en benzène obtenues dans chaque maille de calcul et les densités de population correspondantes. L'indic

ateur IPP utilise comme traceur le benzène.

Les secteurs où les IPP sont les plus forts correspondent :

#### **5.4.3.2. Evaluation sanitaire au droit des sites**

# **sensibles**

#### **Méthodologie générale**

projet).

- La réalisation d'une Evaluation Quantitative des Risques Sanitaires [EQRS] est due à la présence de sites sensibles dans la bande d'étude (300m autour du
- Il s'agit de la méthode préconisée par l'Institut de Veille Sanitaire dans ce genre de problématique. L'EQRS est une démarche de synthèse des connaissances scientifiques disponibles en vue de la quantification des expositions et des risques liés à une substance, un agent, une situation, une installation ou un projet. Elle permet de guider les décisions destinées à la protection sanitaire.
- L'EQRS est menée selon le guide de l'INVS de 2007 « Estimation de l'impact sanitaire d'une pollution environnementale et évaluation quantitative des risques sanitaires » et le guide de l'INERIS de 2013 « Évaluation de l'état des milieux et
- La démarche d'évaluation des risques sanitaires se décompose en 4 étapes :

des risques sanitaires ».

- Identification des dangers qui consiste en l'identification la plus exhaustive possible des substances capables de générer un effet sanitaire indésirable.
- Définition des relations dose-réponse ou dose-effet qui a pour butd'estimer le lien entre la dose d'une substance mise en contact avec l'organisme et l'apparition d'un effet toxique jugé critique. Cette étape se caractérise par le choix des valeurs toxicologiques de référence (VTR) pour chaque toxique étudié.
- Evaluation de l'exposition des populations qui permet de juger du niveau de contamination des milieux, de définir les populations potentiellement exposées et de quantifier l'exposition de celles-ci.
- Caractérisation des risques qui est une étape de synthèse des étapes précédentes permettant de quantifier le risque encouru pour la ou les population(s) exposées. Par ailleurs, cette étape reprend des incertitudes évaluées à chacune des étapes. La voie d'exposition considérée est l'inhalation.

#### **Détermination de la zone d'étude**

PROLONGEMENT<br>Saint-Germain >>>> Achères

Au préalable, il est nécessaire de définir les enjeux sanitaires propres à la zone d'étude. Pour cela, un descriptif de la zone d'étude a été réalisé et une recherche des sites sensibles a été effectuée. Les sites considérés comme sensibles sont les crèches, écoles, maisons de retraite, hôpitaux... La bande d'étude de 300 m autour du projet contient 9 sites qualifiés de sensibles jusqu'en 2020.

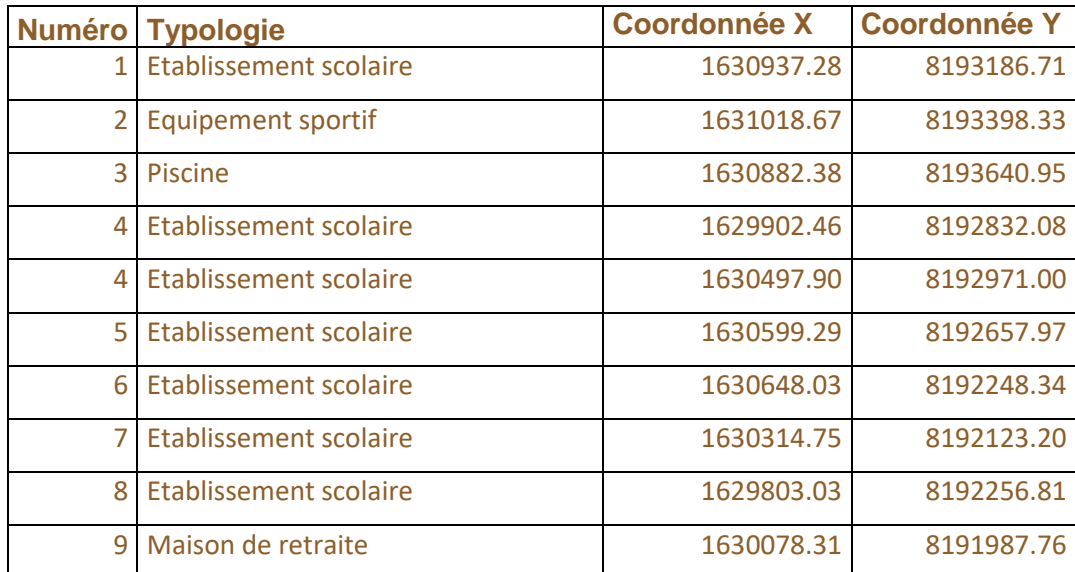

<span id="page-36-0"></span>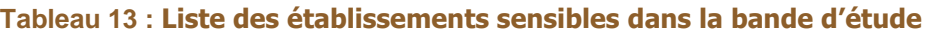

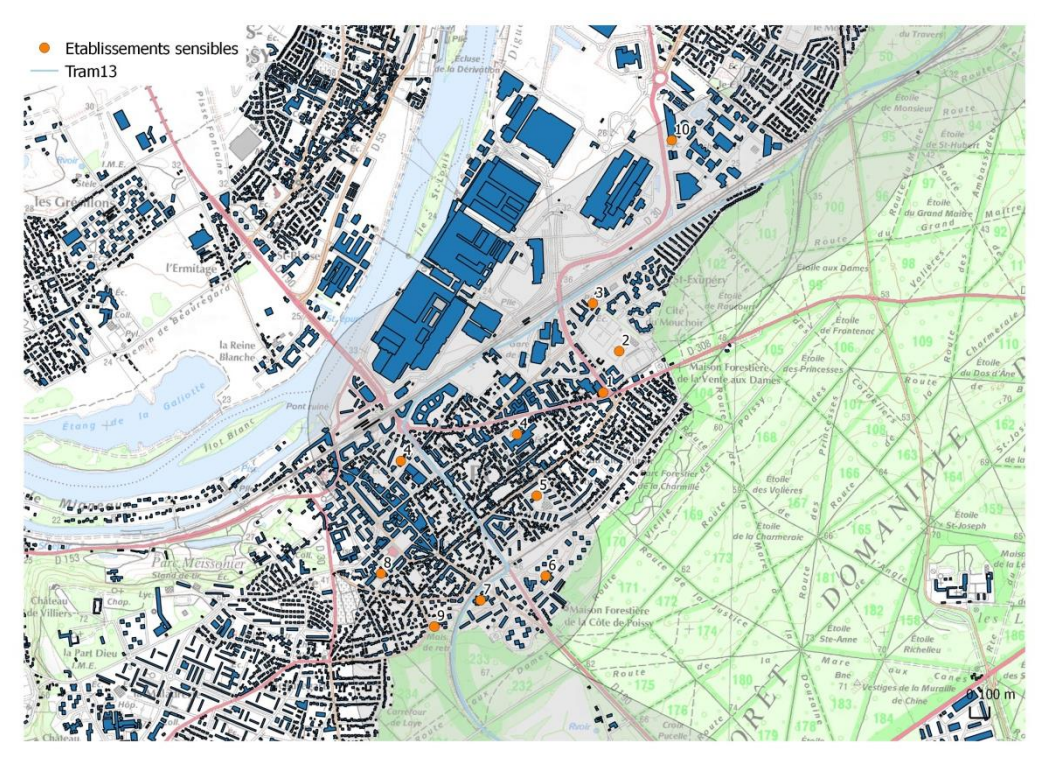

<span id="page-36-1"></span>**Tableau 14 : Position des établissements sensibles dans la bande d'étude de 500 m**

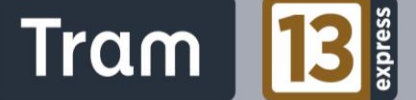

# <span id="page-37-0"></span>**6. EVALUATION DES EFFETS CUMULES AVEC D'AUTRES PROJETS CONNUS**

PROLONGEMENT

Saint-Germain >>> Achères

Tram |

L'évolution des études d'impacts faisant suite au Grenelle II a introduit une notion supplémentaire à intégrer dans les études, à savoir l'analyse des effets cumulés avec d'autres projets connus.

Ces « autres projets connus » correspondent aux projets qui ont fait l'objet d'un document d'incidences au titre de l'article R 214-6 et d'une enquête publique et aux projets qui ont fait l'objet d'une étude d'impact au titre du code de l'environnement et pour lesquels un avis de l'autorité administrative de l'Etat compétente en matière d'environnement a été rendu public.

Cette dernière disposition est particulièrement importante en matière d'information du public : elle permet d'obtenir une analyse de l'impact global de plusieurs projets concernant une même zone et ne faisant pas partie du même programme.

Le parti pris pour l'analyse des effets cumulés a été de :

- Décrire individuellement chaque projet pris en compte pour l'analyse dans un premier temps ;
- Faire l'analyse des effets cumulés avec le projet Tram 13 express en regroupant les projets pris en compte pour l'analyse par « catégories » (les projets de transport en commun formant ainsi une colonne tout comme les projets urbains). Cette méthodologie permet de gagner en lisibilité.

Cette analyse se présente sous la forme d'un tableau synthétique avec les « catégories » de projets connexes en colonne et les grandes thématiques/enjeux du projet pour en ligne. Les effets du projet Tram 13 express phase 2 sont présentés en premier (1<sup>er</sup> colonne), puis les effets des différentes catégories de projets (colonnes suivantes). La dernière colonne fait finalement la somme des effets des différentes catégories de projets avec le Tram 13 express (le cas échéant) à partir des analyses d'effets réalisés dans les colonnes précédentes. Cette analyse est faite à la fois pour la phase travaux et pour la phase exploitation.

*Nota : La partie « effets cumulés » ne prend pas en compte volontairement la phase 1 de la Tram 13 express phase 2 qui est traitée dans la partie 12 de la présente pièce F « Appréciation des impacts du programme ».*

# **TABLE DES ILLUSTRATIONS**

PROLONGEMENT<br>Saint-Germain >>>> Achères

# <span id="page-38-1"></span><span id="page-38-0"></span>**1. FIGURES**

Tram B

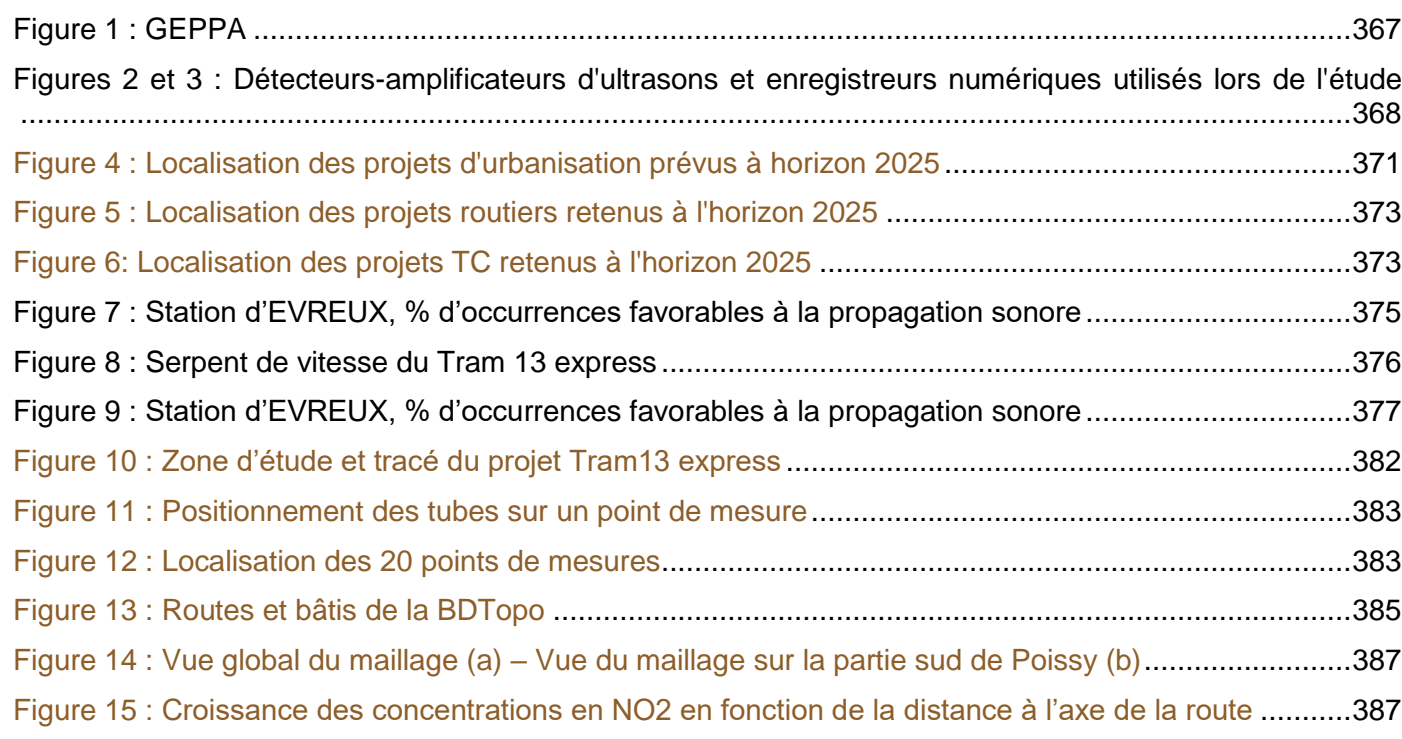

# <span id="page-38-2"></span>**2. TABLEAUX**

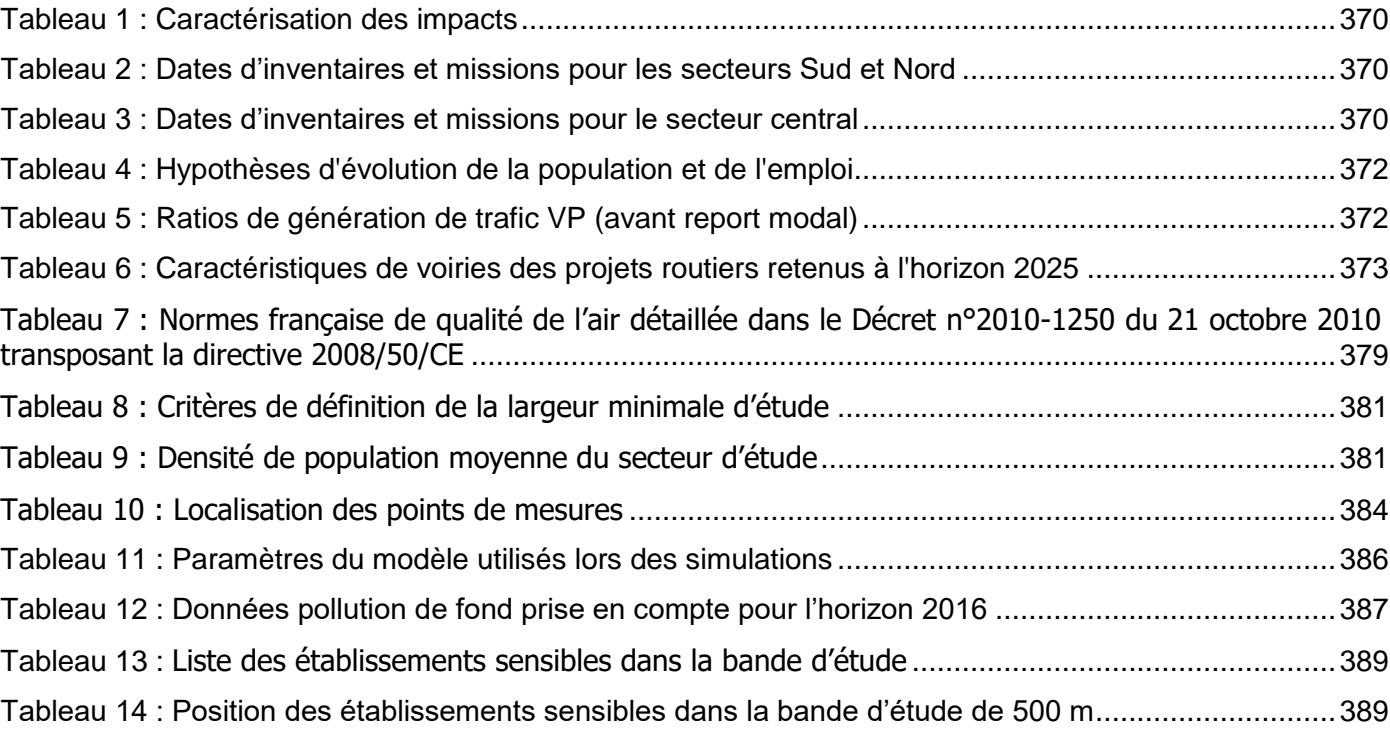

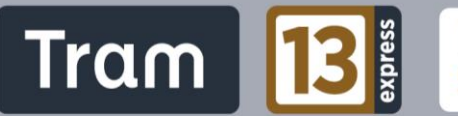